**Themenbereich Kommunikation Klassenstufe 7/8**

# **Wie kommunizieren wir?**

Verständigung beim Menschen in verschiedenen Kulturen Sender und Empfänger Entwicklung der Nachrichtentechnik Umgang mit dem Internet

#### **Wie kommunizieren Computer?**

Codierung

Digitalisierung, Datenmenge

Datenübertragung, Datenstrom, Datensicherheit

#### **Wie kommunizieren Tiere?**

Verständigung bei Tieren

Lernformen

Instinkte

(Gliederung des Themenbereiches im Rahmenplan)

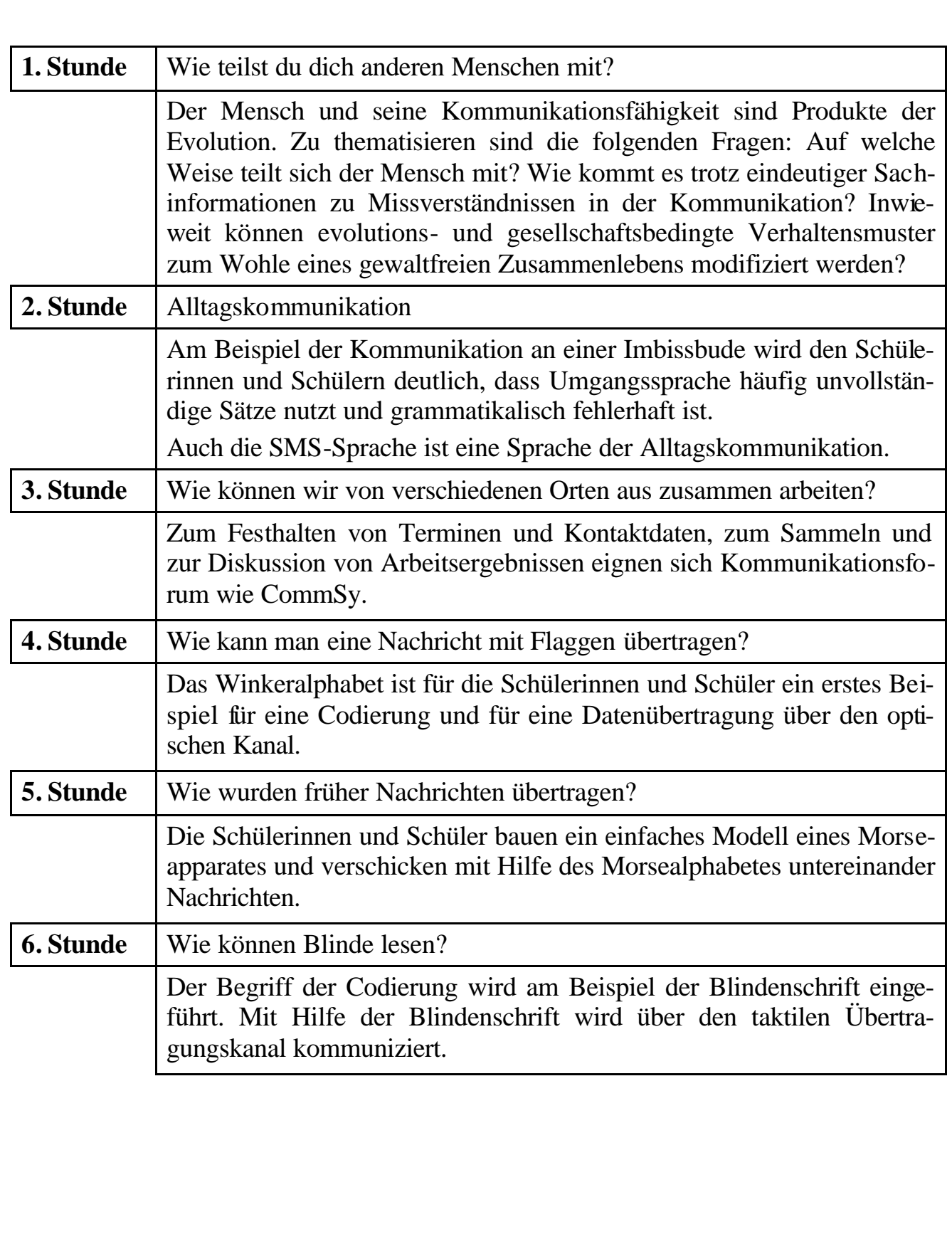

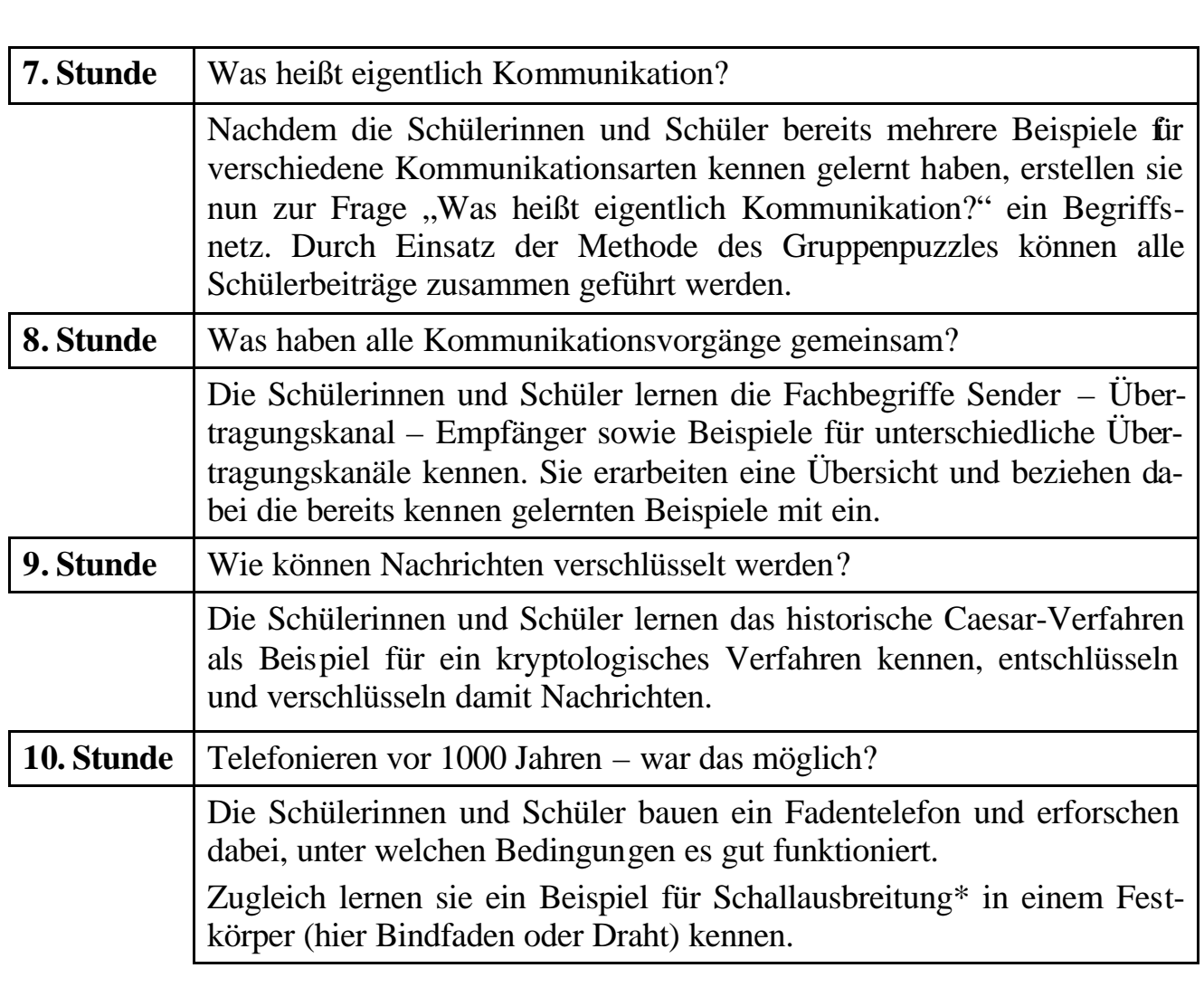

\* Eine intensive Auseinandersetzung mit dem Thema Schall findet innerhalb des Themenbereiches "Körper 1" in Klasse 5/6 statt. Dort ist Material für ein Lernen an Stationen vorhanden, das auch gut innerhalb des Themenbereiches "Kommunikation" eingesetzt werden könnte.

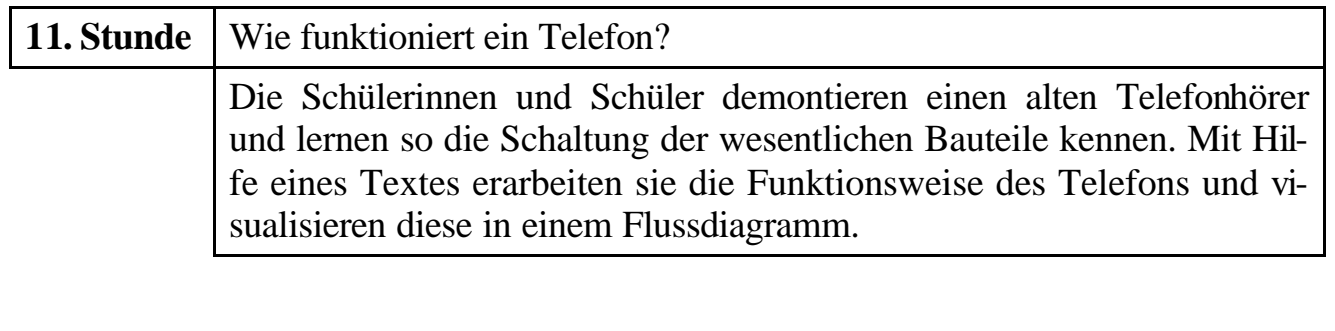

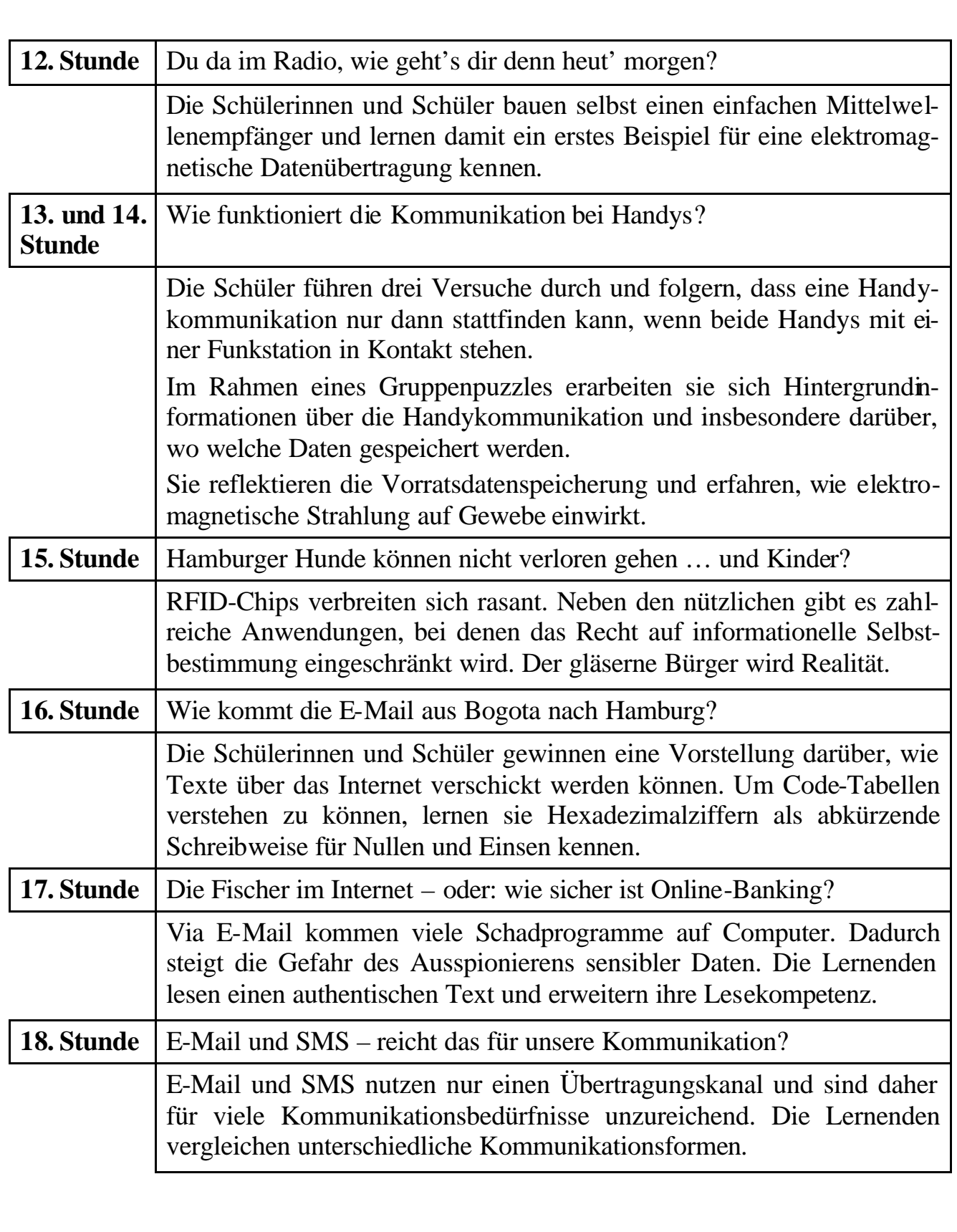

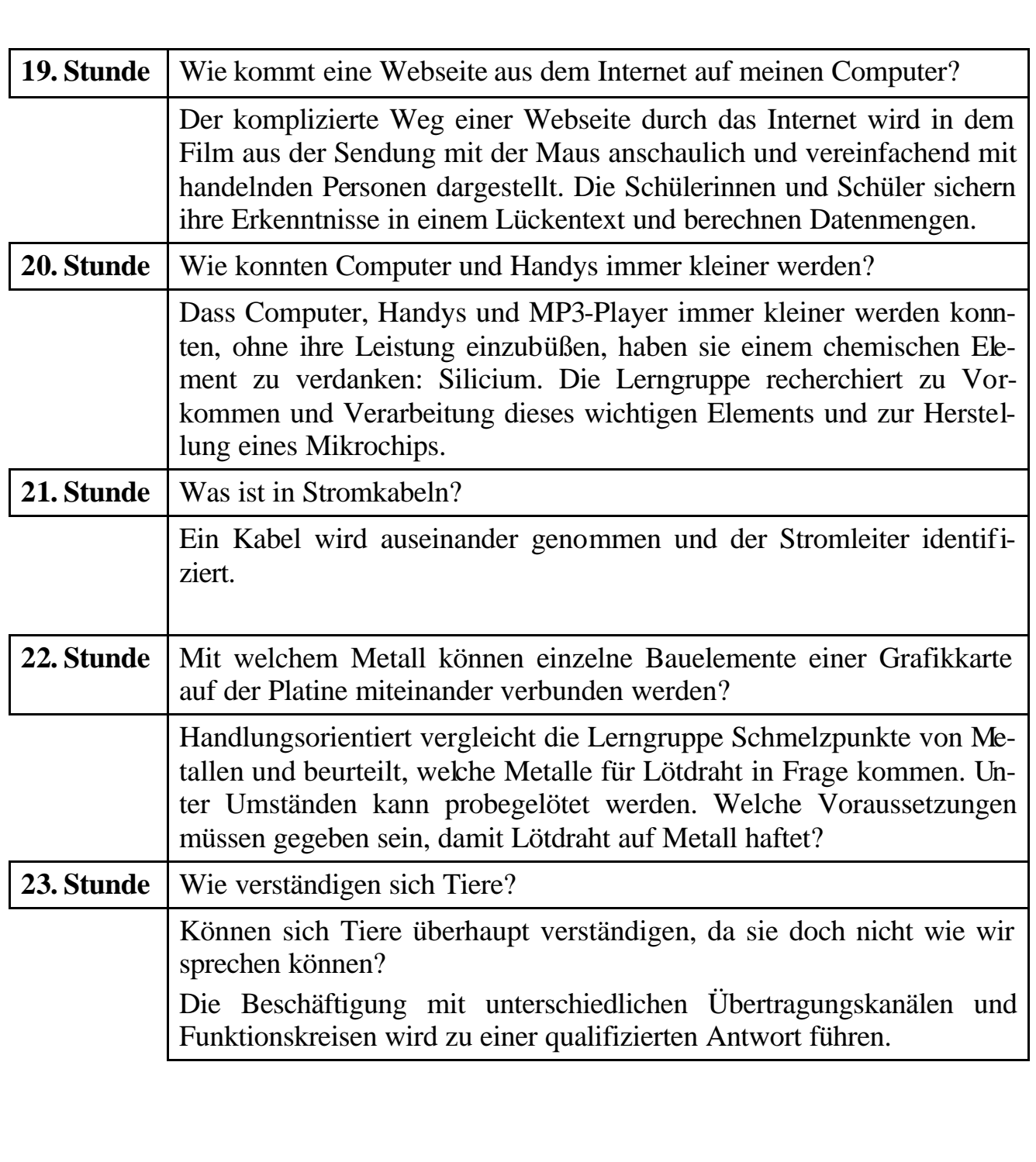

# **Wie teilst du dich anderen Menschen mit? (Seite 1)**

### **Name: Datum:**

### **Aufgaben**

- 1. Auch ohne zu sprechen teilst du dich, bewusst oder unbewusst, anderen Menschen durch "Körpersprache", Kleidung, Frisur, Körperpflege mit. Stellt in Partnerarbeit Gefühle und Situationen pantomimisch dar. Denkt euch Beispiele aus oder benutzt die folgenden Anregungen: Gefühle: fröhlich, traurig, selbstbewusst, schüchtern, mutig, ängstlich, eingebildet; Situationen: Begrüßung von Mitschülern, Stress bei einem Referat, allein im dunklen Park, ein heftiges Streitgespräch, werben um eine Freundin / um einen Freund.
- 2. Manche Gespräche beginnen sachlich und enden im Chaos. Beschreibe ein solches Gespräch und versuche zu erklären, wodurch das Gespräch , kippte".

3. Eine Mitschülerin ruft in die Klasse: "Leute, mein Handy ist weg!" Was geht dir dabei alles durch den Kopf? Schreibe deine spontanen Gedanken kurz auf.

Vergleiche sie mit deinen Tischnachbarn. Führt in der Klasse ein Unterrichtsgespräch anhand der folgenden Fragen:

- Welche Information teilt sie mir mit?
- In welchem Ton hat sie das gesagt? Was ist los mit ihr?
- Was habe ich mit ihr zu tun?
- Was erwartet sie von mir?

Seite \_\_\_

# **Wie teilst du dich anderen Menschen mit? (Seite 2)**

# **Name: Datum:**

### **Aufgaben**

4. Wie viele Wörter sprichst du ungefähr in einer Minute in einem Gespräch?

Wie groß ist etwa dein Sprachschatz?

Wie hast du deine "Muttersprache" erlernt?

Wie erlernst du eine Fremdsprache?

- 5. Um den Gesprächspartner besser verstehen zu können, macht es Sinn, seine Rolle einzunehmen. Hierzu eignet sich die folgende Übung:
	- Bildet Familien möglichst aus Sohn, Tochter, Mutter und Vater.
	- Setzt euch an einen Gruppentisch, schreibt eure erste Rolle auf einen Zettel und klebt diesen vor euch auf den Tisch.
	- Nun wählt ein möglichst heikles, in vielen Familien nerviges Thema und beginnt mit dem Gespräch.
	- Nach 5 Minuten rückt jeder von euch einen Platz weiter und setzt das Gespräch in der neuen Rolle fort. Nach weiteren 5 Minuten rückt ihr wieder einen Platz weiter, usw., sodass jeder von euch jede Rolle einmal übernommen hat.
	- Nach dem letzten Durchgang erfolgt ein Erfahrungsaustausch: Was habe ich in den jeweiligen Rollen gedacht, gefühlt und erwartet?
- 6. Die folgenden Fragen sind für Unterrichtsgespräche oder Referate geeignet:
	- Warum führen Menschen Kriege?
	- Wie entsteht Fremdenhass?
	- Was ist Rassismus?
	- Wie stellst du dir eine gewaltfreie Welt vor?

# **Fachlicher Hintergrund**

Kommunikation (lat. "Mitteilung") ist der Prozess des Zeichenaustausches zwischen Menschen, Tieren, innerhalb lebender Organismen wie auch innerhalb oder zwischen technischen Systemen. Zu jedem Kommunikationsprozess gehören ein Sender, ein Signal, ein Codierer (Wandler), ein Kanal zur Informationsübertragung, ein Decodierer (Rückwandler) und ein Empfänger. Kommunikationsprozesse sind dynamisch, verlaufen zyklisch und hängen ab von situativen, gesellschaftlichen und historischen Bedingungen. Die Kommunikationsfähigkeit ist ein Produkt der Evolution und bei allen Lebewesen – Menschen, Tieren, Pflanzen, Pilzen, Bakterien – zu finden.

Das limbische System als Ort individueller Erfahrungen und des emotionalen Gedächtnisses spielt in der menschlichen Kommunikation eine entscheidende Rolle.

# **Didaktische und methodische Hinweise**

Im Mittelpunkt des Unterrichts stehen die Fragen: "Welche unterschiedlichen Bedeutungen können nonverbale und verbale Informationen für einen Sender und einen Empfänger haben?" und "Wieso ist das so?". Die Schüler gehen diesen Fragen im pantomimischen Rollenspiel, in Unterrichtsgesprächen und in einem Rollenspiel nach. Dabei werden ihre persönlichen Erfahrungen und Gefühle thematisiert und die Bedeutung dieser für die tägliche Kommunikation erkannt. Strategien für eine gewaltfreie Kommunikation sollten entwickelt und an ausgewählten Situationen erprobt werden.

#### **Lösungen**

- Zu 2.: Die "Eisbergtheorie" (S. Freud) und neurobiologische Erkenntnisse mögen zur Klärung herangezogen werden: Die Sachebene spielt in Gesprächen und bei Entscheidungen gegenüber der Beziehungsebene mit emotionalen Erfahrungen und Erwartungen eine untergeordnete Rolle.
- Zu 3.: Thematisiert werden sollte hier das "Vier-Ohren-Modell" (Schulz v. Thun). Jede Nachricht enthält mehrere Botschaften:
	- Den Sachinhalt (Worüber informiere ich?),
	- die Selbstoffenbarung (Was offenbare ich von meiner Person?),
	- die Beziehung (Was halte ich vom Gesprächspartner, wie stehe ich zu ihm?),
	- der Appell (Was erwarte ich vom Gesprächspartner?).
- Zu 4.: Etwa 180 Wörter pro Minute; etwa 60 000-120 000 Wörter.

Ein Kleinkind erlernt die Sprache durch Nachahmung, was es täglich hört, mit einem angeborenen Regelsystem, der "Universalgrammatik" (Chomsky). Sprache ist keine Erfindung der Kultur, sondern das Ergebnis der Evolution des Gehirns, produziert in einem "Gehirnorgan".

#### **Literatur**

Greber, W.: Information und Kommunikation. In: Unterricht Biologie, Heft 244

Bolay, E.: Miteinander reden. In: Unterricht Biologie, Heft 244

Gebauer, M.: Warum führen Menschen Kriege? In: Unterricht Biologie, Heft 212

Hofer, E.: Vorurteile und Fremdenhass. In: Unterricht Biologie, Heft 212

Allman, W.: Mammutjäger in der Metro. Heidelberg 1996

# **Alltagskommunikation**

# **Name: Datum:**

#### **Aufgaben**

- 1. Sieh dir am Computer den Video-Clip des NDR an, der ein Gespräch an einer Imbissbude unter die Lupe nimmt.
- 2. Notiere in der folgenden Tabelle die gesprochenen Texte und übersetze sie in grammatisch korrekte Schriftsprache. Sieh dir dazu den Video-Clip erneut an, diesmal jedoch Stück für Stück.

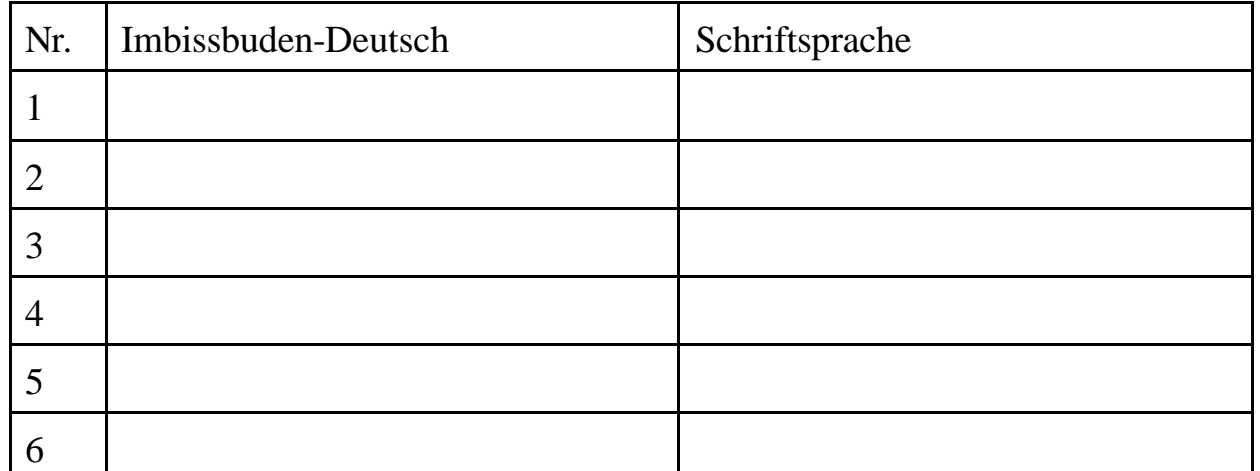

- 3. Tausch dich mit einem Partner oder einer Partnerin aus: Wie bewertet ihr den Sprachgebrauch in der Imbissbude?
- 4. Auch beim Verschicken von SMS wird ebenfalls eine besondere Sprache benutzt. Notiert hier einige Beispiele.

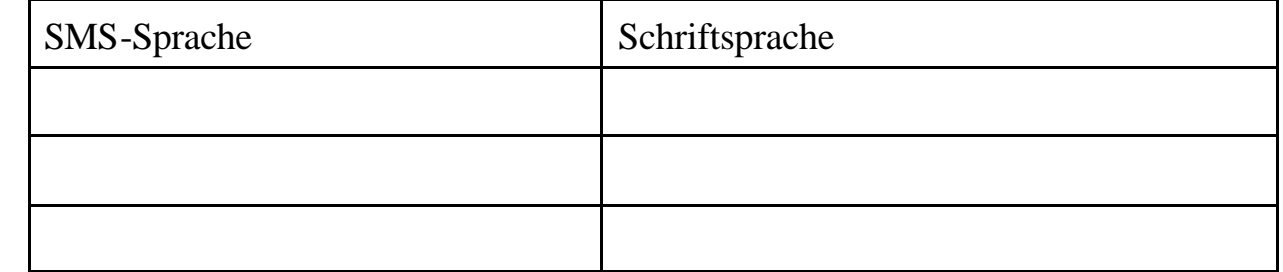

5. Welche Vorteile und welche Nachteile hat die Verwendung von SMS-Sprache?

# **Fachlicher Hintergrund**

Unter Jugendlichen und in Alltagsgesprächen u. a. an einem Imbissstand wird in einer Sprache kommuniziert, die sich durch die Wortwahl, Aussprache, Verwendung von Ausrufen und Abkürzungen sowie durch die Grammatik weitgehend von der deutschen Schriftsprache unterscheidet. Noch extremer ist dies bei der von Jugendlichen häufig benutzten Kurzschreibweise in SMS-Nachrichten der Fall. Offenbar verstehen sich dennoch die Kommunikationspartner, da sie die benutzte Codierung kennen.

### **Didaktische und methodische Hinweise**

Durch die bewusste Thematisierung von Alltagssprache und den Vergleich mit grammatisch korrekter Schriftsprache sollen die Lernenden unterschiedliche Sprachformen als Kommunikationsmittel erkennen und bewerten.

Das Arbeitsblatt hat die Funktion, in die Thematik einzuführen und alle Schüler zu aktivieren. Ein anschließendes Plenumsgespräch ist aber erforderlich. Ergänzend können die Lernenden weitere Beispiele für Formen der deutschen Sprache benennen, die sich von der Schriftsprache unterscheiden, beispielsweise Dialekte (Plattdeutsch, Sächsisch, Bayerisch). Zur Thematisierung des Sächsischen Dialektes existiert im Internet ein Soundfile "Nach Rossau, bitte!", der die (misslungene) Kommunikation eines Anrufers mit einem Auskunftscomputer wiedergibt.

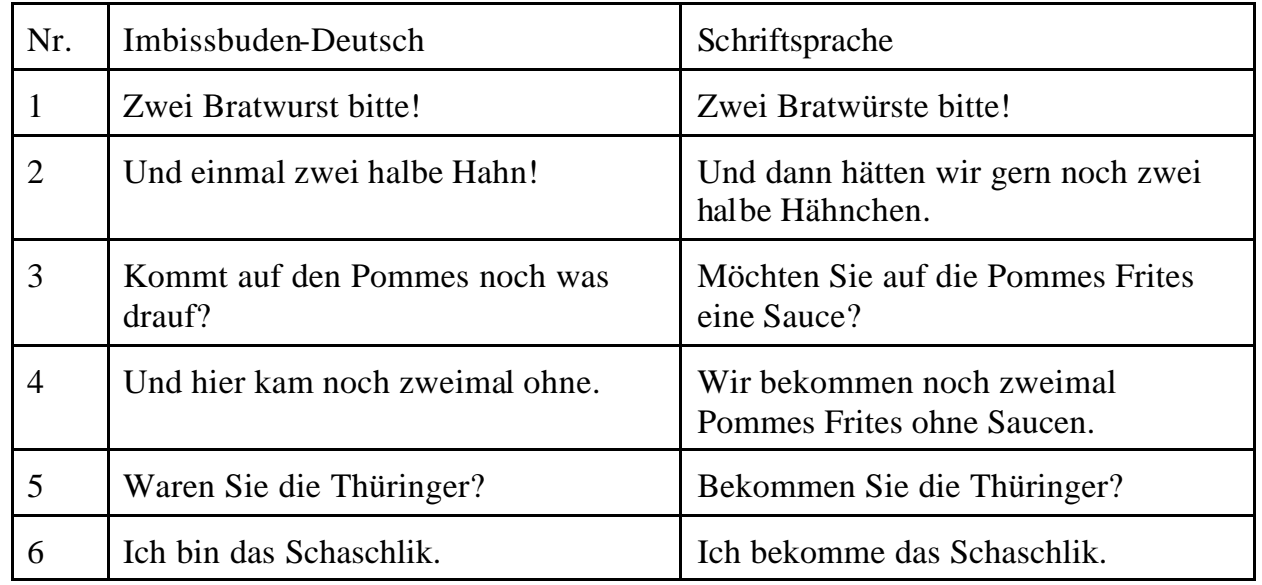

### **Lösungen**

#### **Literatur**

NDR-Video-Clip Imbiss-Sprache:

http://stream.ndr.de/bb/redirect.lsc?stream=ndr/video/ndrtv/extra3/20041203\_imbiss.rm&co ntent=content&media=rm

verlinkt auf der Website von Timo Hempel zu Sprachen und Sprachkonzepten:

http://www.tinohempel.de/info/info/sprachen/aufbau.htm

Nach Rossau, bitte! http://hannovk.de/misc/reisedialog.swf

## **Wie können wir von verschiedenen Orten aus zusammen arbeiten?**

# **Name: Datum:**

#### *Information*

*Eine Kommunikationsplattform ist eine Art Raum im Internet, zu dem eine geschlossene Gruppe von Menschen Zugang hat und in dem Daten aller Art abgelegt werden können. Weil ein solcher Raum von jedem Ort aus "betreten" werden kann, an dem ein Internetzugang vorhanden ist, eignet sich eine Kommunikationsplattform auch gut, um Texte und Bilder zu speichern, die in der Schule erarbeitet werden. Von zu Hause aus können die Dateien gelesen, gedruckt und weiter verbessert werden.*

Alle Hamburger Schulen können für schulische Zwecke Kommunikationsplattformen unter der Adresse http://hamburg.schulcommsy.de kostenlos einrichten und nutzen.

#### **SchulCommSv Hamburg**

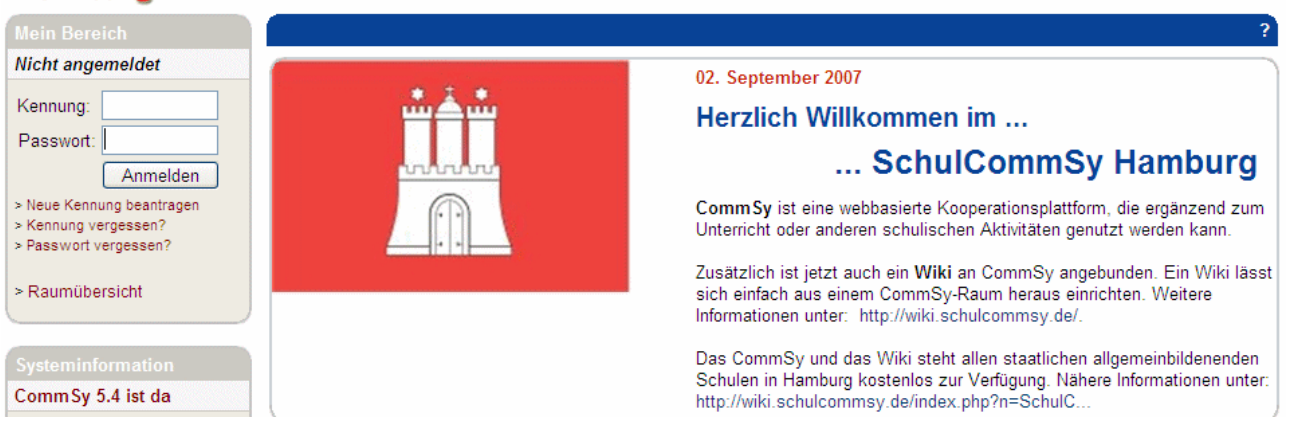

# **Aufgaben**

- Suche deine Schule, indem du auf der SchulCommSy-Startseite unter "Raum suchen" die Volltextsuche nutzt.
- Melde dich in dem Kommunikationsforum deiner Lerngruppe an.
- Wenn deine Kennung freigeschaltet wurde, kannst du den Raum virtuell "betreten". Bearbeite die Daten zu deiner Person. Füge ein Bild von dir ein.
- Schreibe unter Neuigkeiten eine Nachricht an deine Mitschülerinnen und Mitschüler.
- Verabrede mit drei Mitschülerinnen oder Mitschülern ein Thema, über das ihr euch austauschen wollt. Eröffnet unter "Diskussionen" im CommSy-Raum eine neue Diskussion. Schreibt nacheinander jeder mindestens zwei Beiträge.
- Überlege mit einem Partner oder einer Partnerin, auf welche Weise der CommSy-Raum euch beim Lernen nützlich sein könnte. Schreibt dazu mit dem Computer einen Text und speichert die Textdatei. Stellt sie anschließend als Material im CommSy-Raum ein.

### **Fachlicher Hintergrund**

s. Schülertext

#### **Didaktische und methodische Hinweise**

Vor der erstmaligen Arbeit mit einer Lerngruppe mit CommSy ist von der Lehrkraft zunächst zu klären, ob die eigene Schule bereits über einen Schul-CommSy-Raum verfügt.

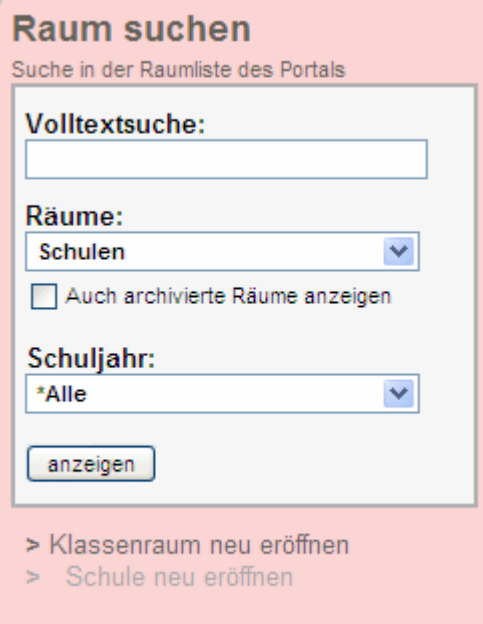

Ist dies nicht der Fall, muss für die Schule ein solcher Raum eingerichtet werden.

Anschließend muss die Lehrkraft ihre Teilnahme an dem Gemeinschaftsraum der Schule beantragen. Danach kann sie selbst einen neuen Raum einrichten. Dazu klicken Sie auf "Klassenraum neu eröffnen" (s. Abbildung links).

Es erscheint das Formular, das in der Abbildung unten zu sehen ist. Füllen Sie das Formular nach den Hinweisen in der Abbildung aus und klicken Sie anschließend auf "Raum anlegen".

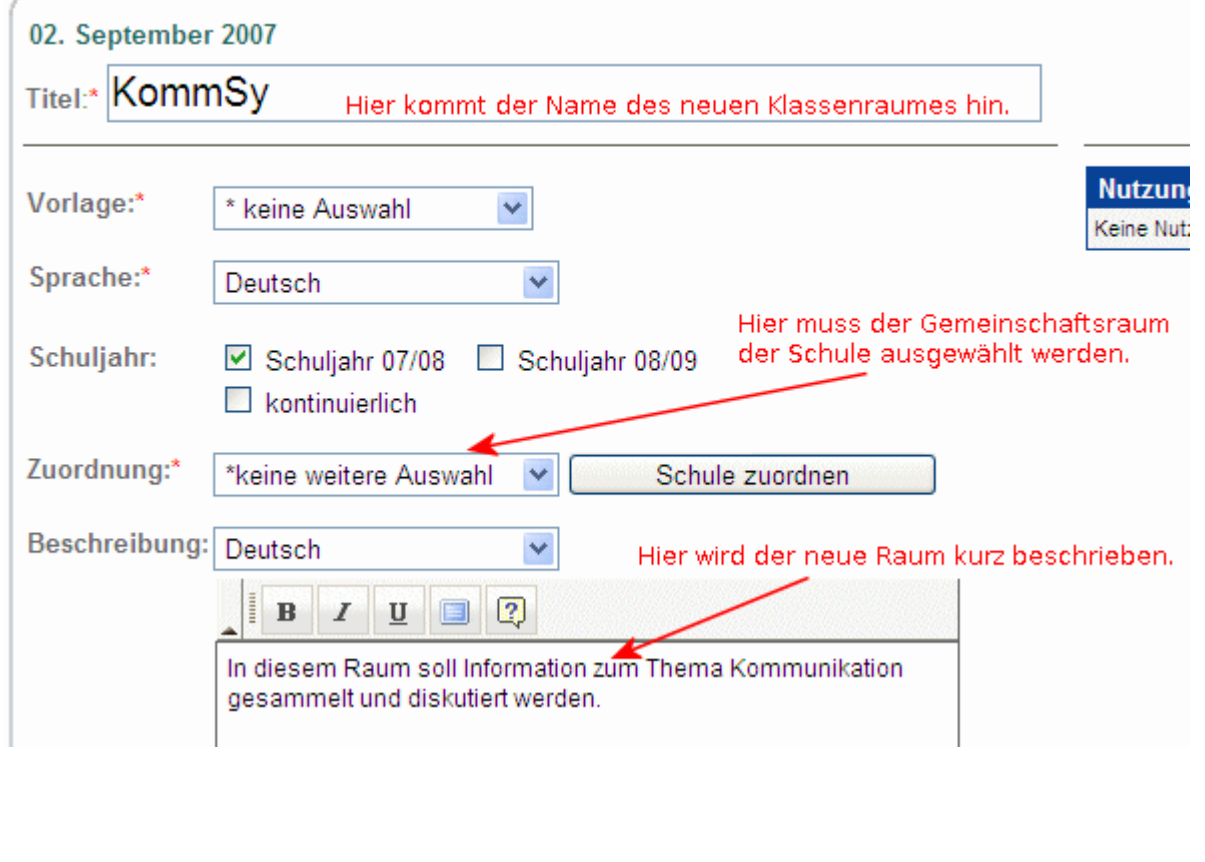

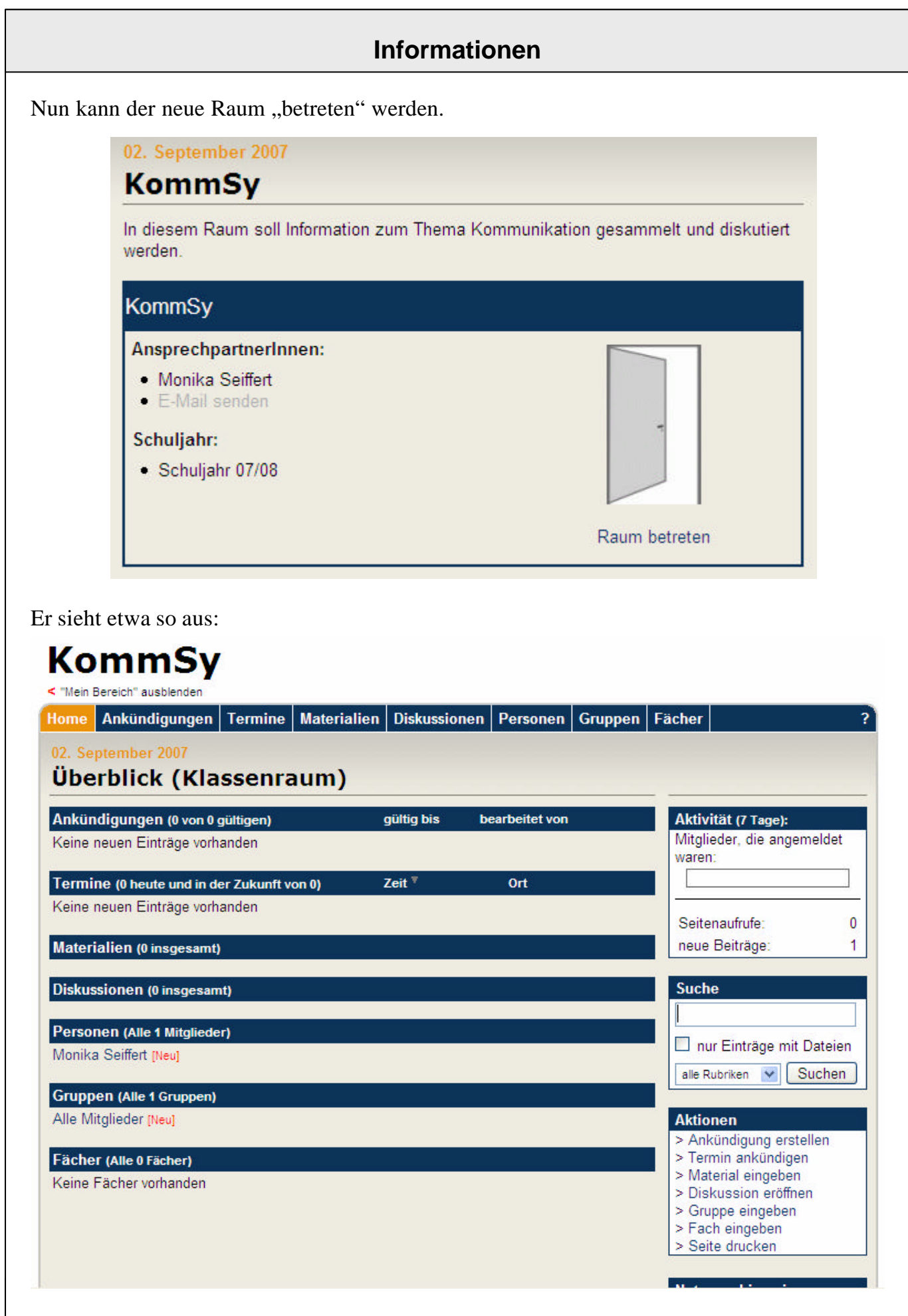

# **Wie kann man eine Nachricht mit Flaggen übertragen? (1)**

# **Name: Datum:**

# **Gruppenaufgabe – Nachrichtenübertragung**

Manchmal soll eine Nachricht von einem Schiff zu einem anderen Schiff in der Nähe so übertragen werden, dass sie nicht abgehört werden kann. Dazu gibt es ein Verfahren, bei dem man nicht hören muss, sondern nur sehen. Die Kommunikation läuft also nicht über den *akustischen* Übertragungskanal, sondern über den *optischen* Kanal. Das sollt ihr ausprobieren!

# **Material**

- Info-Blatt Winkeralphabet
- 2 Flaggen

# **Aufgabe 1**

Informiert euch mit Hilfe des Info-Blattes zum Winkeralphabet über diese Form der Nachrichtenübertragung.

# **Aufgabe 2**

Denkt euch eine Nachricht aus, die ihr den anderen Gruppen mitteilen wollt. Übt die Nachrichtenübertragung mit dem Winkeralphabet und kontrolliert euch dabei gegenseitig.

# **Zeit**

Ihr habt für die Aufgaben 1 und 2 zusammen 10 Minuten Zeit.

# **Aufgabe 3**

Setzt euch mit der ganzen Klasse zusammen.

Jede Gruppe sendet ihre Nachricht nun an die anderen Gruppen.

Die anderen Gruppen versuchen, die Nachricht zu decodieren. Dabei schreiben alle Schülerinnen und Schüler die empfangenen Zeichen mit. Anschließend tauschen sich die Gruppenmitglieder untereinander aus. Eine Schülerin oder ein Schüler liest vor.

Seite \_\_\_

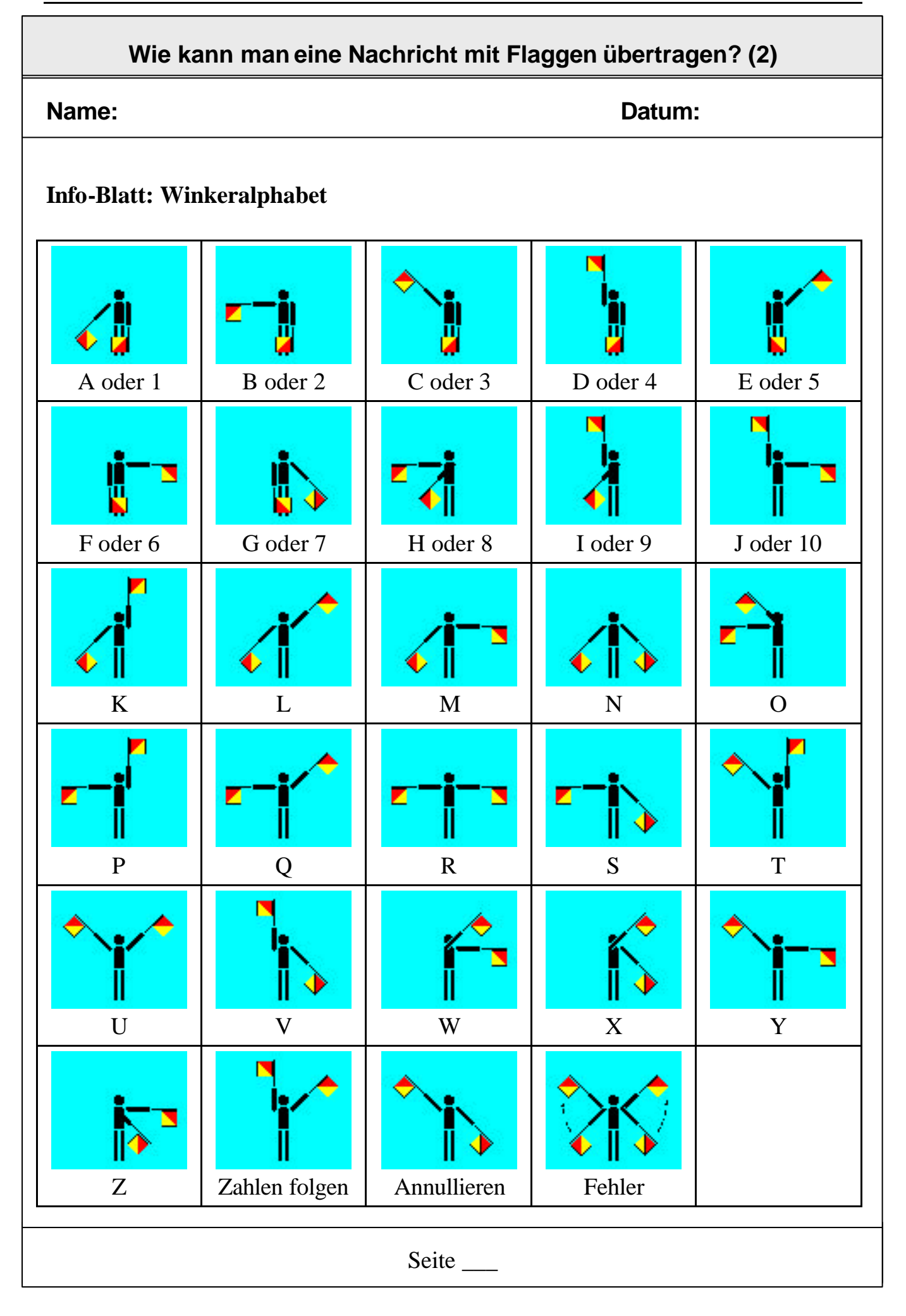

# **Fachlicher Hintergrund**

Das Winkeralphabet (Semaphore) dient zur optischen Nachrichtenübermittlung zwischen Schiffen. Mit der Entwicklung des Sprechfunks verlor es stark an Bedeutung, wird jedoch noch heute vor allem militärisch genutzt, da es – im Gegensatz zu fast allen Funkverkehren – nicht abhörbar ist. Offizielles Kommunikationsmittel ist es noch bei den Marinen der US Navy und Japans, wird jedoch auch bei anderen Marinen noch gepflegt.

Das deutsche Winkeralphabet ist nicht identisch mit dem internationalen Flaggenalphabet (im Internationalen Signalbuch festgelegt).

# **Didaktische und methodische Hinweise**

Mit der Nachrichtenübertragung mit Hilfe des Winkeralphabetes lernen die Schülerinnen und Schüler ein Beispiel für eine Datenübertragung über den optischen Kanal kennen. Sie sollen erkennen, dass zum Austausch von Nachrichten nicht unbedingt Sprache notwendig ist, Nachrichten können auch über größere Entfernungen "über die Luft", übermittelt werden. Es ist daher auch kein Zufall, dass diese Methoden zunächst vor allem in der Seefahrt Eingang fanden: Zwischen zwei Schiffen auf hoher See kann man nur schwer ein Kabel zur Nachrichtenübertragung spannen.

In der Auswertung dieser Übung sollten die Lernenden darüber nachdenken, wo es Probleme gab und welche Bedingungen für eine erfolgreiche Kommunikation notwendig sind. Grundvoraussetzung ist es z. B. zunächst, dass beide Seiten dieselbe Sprache sprechen.

# **Literatur**

http://de.wikipedia.org/wiki/Winkeralphabet Info zum internationalen Flaggenalphabet: http://de.wikipedia.org/wiki/Flaggenalphabet

#### **Wie wurden früher Nachrichten übertragen?**

# **Name: Datum:**

#### *Information*

*Nachrichten können auch auf "elektrischem Wege" übertragen werden. Daniel Morse erfand 1837 eine technische Vorrichtung, um Nachrichten mit Hilfe des elektrischen Stroms zu übertragen, den so genannten Morseapparat und das dazugehörige Morsealphabet.*

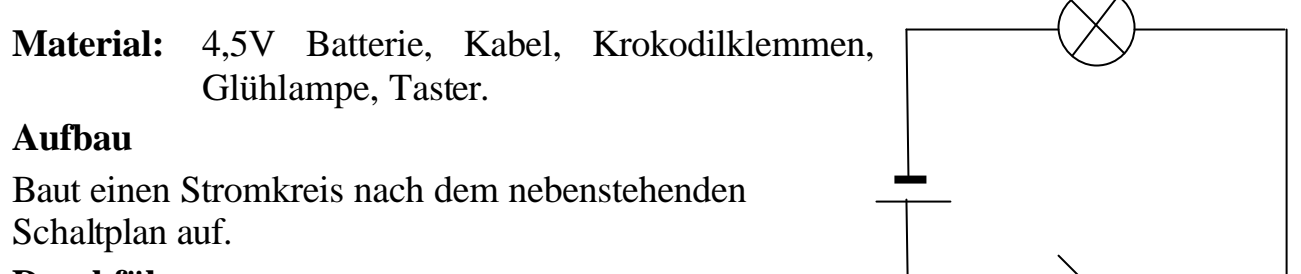

#### **Durchführung**

Mit dem Taster könnt ihr kurze und lange Signale erzeugen.

Aus diesen Signalen setzt sich das ganze Morsealphabet zusammen, das unten abgebildet ist (entnommen aus:

http://www.kindernetz.de/infonetz/thema/geheimschriften/morsealphabet)

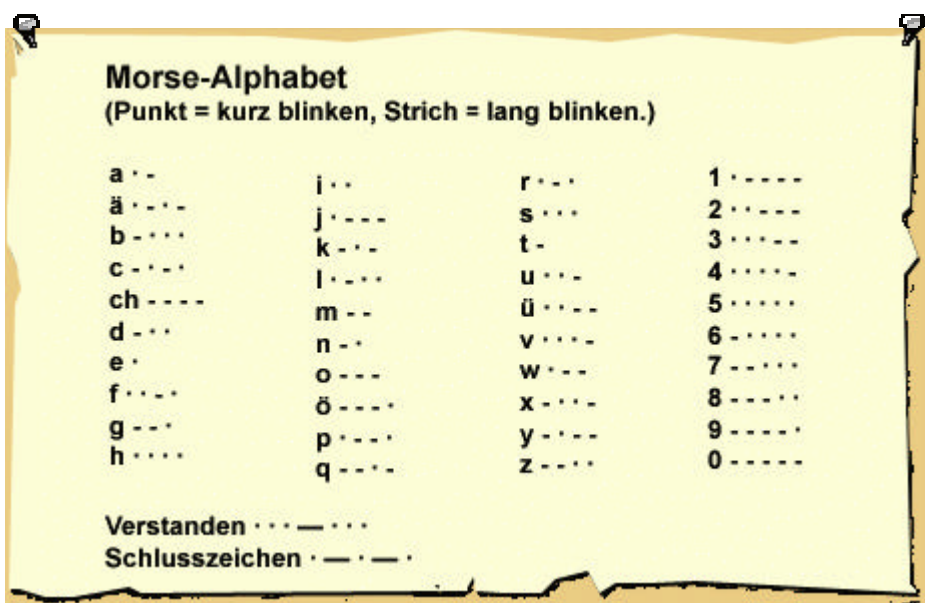

Schickt euch Nachrichten mit Hilfe des Morseapparates.

Tipp: Notiert erst die Signale und "entschlüsselt" dann die Botschaft.

Seite  $\overline{\phantom{a}}$ 

# **Fachlicher Hintergrund**

Die Übertragung von Sprache mithilfe der *Elektrizität* vereinfachte die Kommunikation über große Entfernungen grundlegend. Am Anfang stand dabei die elektrische Telegrafie, die das Morseverfahren zur Übertragung nutze. Dabei wurden die Nachrichten mit einem einfachen Code versehen, damit sie schnell übertragen werden können. Dieser Code hat nur drei Zeichen: Punkt, Strich und Pause.

Samuel Daniel Morse erfand 1837 ein Alphabet, das Buchstaben als Folge von kurzen und langen Signalen darstellte. Diese Zeichen ließen sich leicht in elektrische Signale umwandeln, da man nur einen Stromkreis kurz oder lang schließen musste. Diese Erfindung führte schließlich zur schnellen Verbreitung der Telegraphie. Bereits 1866 wurde das erste Kabel durch den Atlantik verlegt, so dass auch in die USA Nachrichten verschickt werden konnten.

Die Kommunikation über das Telefon schließlich ermöglichte die Verbreitung von Nachrichten ohne Code.

# **Didaktische und methodische Hinweise**

Zu den Themen "Telegrafie" und "Telefon" ist ein Besuch des Museums der Kom**munikation** sehr zu empfehlen.

Info: http://www.museumsstiftung.de/hamburg/

Museumspädagogik Info:

http://www.museumsstiftung.de/hamburg/download/2007Museumsp%E4dagogik-06.01.07.pdf

# **Literatur**

Hervorragendes Buch zur Geschichte der technischen Kommunikation, leider vergriffen:

R. Oberliesen: Information, Daten und Signale – Geschichte technischer Informationsverarbeitung, Deutsches Museum, Buchreihe "Kulturgeschichte der Naturwissenschaften und Technik", rororo-Sachbuch, Rowohlt Taschenbuch Verlag, Reinbek bei Hamburg, 1982

Ferner zu empfehlen: Internetrecherche, z. B.

http://www.tip-top.de/de/TipTop/dsl/html/geschichte-der-kommunikation.html

### **Wie können Blinde lesen?**

**Name: Datum:**

#### *Information*

*Damit Blinde lesen können, wurde eine besondere Schrift erfunden. Sie arbeitet mit Punktmustern, die von hinten in das Papier gepresst werden, so dass sie als Erhöhung mit den Fingerspitzen gefühlt werden können. Die heute gebräuchliche Blindenschrift wurde 1820 von dem Franzosen Louis Braille entwickelt. Sie wird deshalb Brailleschrift genannt. Für jeden Buchstaben, jede Ziffer und die Satzzeichen gibt es eine Codierung als Punktmuster. Die in der Aufgabe 1 und in Code-Tabellen dick abgebildeten Punkte sind erhaben und können ertastet werden. Die übrigen Stellen des Sechs-Punkte-Musters werden für Sehende als kleine Punkte dargestellt.*

### **Aufgaben**

1. Decodiere die folgende Blindenschrift-Nachricht mit Hilfe einer Code-Tabelle:

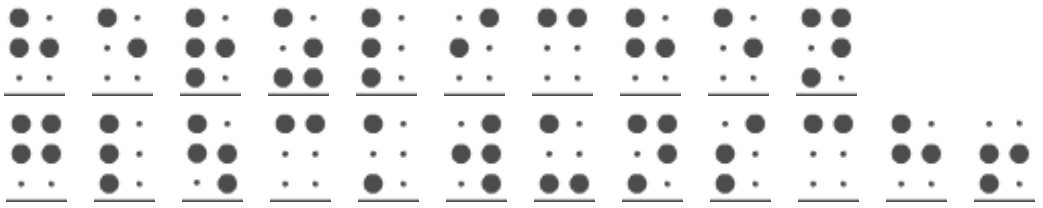

2. Wie viele unterschiedliche Zeichen können mit einem Sechs-Punkte-Muster codiert werden, wenn es für jeden Punkt genau zwei Zustände (dick oder dünn bzw. gepresst oder nicht gepresst) gibt?

3. Recherchiere im Internet:

• Wie können Blinde schreiben?

• Wie können Blinde Internetseiten lesen?

Seite \_\_\_

# **Fachlicher Hintergrund**

Die Braille-Schrift ist ein Beispiel für eine digitale Codierung. Zur Gestaltung von barrierefreien Webseiten gibt es für die Behörden des Bundes eine gesetzliche Verpflichtung: http://www.gesetze-im-internet.de/bundesrecht/bitv/gesamt.pdf.

Auch die Länder sollten sich daran gebunden fühlen.

# **Didaktische und methodische Hinweise**

Unter http://www.seh-netz.info/blindenschrift/brailleschrift-alphabet.pdf wird eine Code-Tabelle zum Download angeboten, die den Schülern als Kopie gegeben werden kann. Die Schüler sollten die Tabelle jedoch nicht am Computer einsehen, da es im Internet automatische Übersetzer für Braille-Schrift gibt.

Zur Lösung der Aufgabe 2 müssten die Schülerinnen und Schüler auf Methoden aus ihrem Mathematikunterricht zurückgreifen können und z. B. ein Baumdiagramm zeichnen. Es wurde jedoch im Arbeitsblatt darauf verzichtet, dies explizit zu fordern.

Über die Aufgabenstellungen in Aufgabe 3 hinaus ist als Vertiefung auch die Frage nach blindengeeigneten Webseiten sinnvoll (Stichwort: barrierefreie Webseiten). Über diese Frage kann man auch zu der Frage gelangen, wie Internetseiten überhaupt codiert werden, damit sie digital übertragen werden können.

# **Lösungen**

Aufgaben

- zu 1.: herzlichen glückwunsch! (Es existieren keine Codierungen für Großbuchstaben.)
- zu 2.: Es können  $2^6$  = 64 Zeichen codiert werden.
- zu 3.: Es gibt Blindenschreibmaschinen.

Zum Lesen von Internetseiten können Blinde sich von Computerprogrammen die Seiten vorlesen lassen oder eine Braille-Schrift-Ausgabeeinheit nutzen. Unter http://www.topwebhamster.de/blind\_ins\_internet/ findet sich eine Abbildung eines solchen Gerätes. Damit Blinde eine Internetseite erfolgreich lesen können, ist aber eine barrierefreie Codierung erforderlich. Beispielsweise darf nicht über Bilder textuell informiert und navigiert werden. Eine Software zum Vorlesen von Webseiten gibt es unter http://www.webspeech.de/index1.php.

# **Literatur**

http://de.wikipedia.org/wiki/Blindenschrift http://de.wikipedia.org/wiki/Brailleschrift http://www.seh-netz.info/blindenschrift/brailleschrift-alphabet.pdf http://de.wikipedia.org/wiki/Barrierefreies\_Internet

# **Was heißt eigentlich Kommunikation?**

# **Name: Datum:**

# **Gruppenpuzzle**

# **Phase 1: Einzelarbeit**

- 1. Zerschneide zwei Seiten Papier so, dass pro Seite vier gleich große Zettel entstehen.
- 2. Schreibe auf jeden Zettel jeweils ein Stichwort, das dir zum Thema Kommunikation einfällt.

# **Phase 2: Expertenrunde (Buchstabengruppen)**

- 1. Legt alle Zettel auf eurem Gruppentisch aus und sortiert sie. Doppelt genannte Begriffe werden nur einmal auf den Tisch gelegt. Legt Begriffe, die zueinander passen oder Ähnliches benennen, zu einer Gruppe zusammen.
- 2. Erstellt ein Begriffsnetz. Dazu klebt ihr die Zettel auf ein großes Papier (Flip-Chart-Papier).
- 3. Zeichnet Pfeile zwischen den Begriffen, die zusammengehören. Schreibt kurze Erklärungen an die Pfeile.
- 4. Jeder von euch muss nun das gemeinsam gefundene Begriffsnetz auf einen eigenen Zettel übertragen.

# **Phase 3: Stammgruppen (Zahlengruppen)**

- 1. Jeder von euch präsentiert sein Begriffsnetz in seiner Stammgruppe.
- 2. Erstellt jetzt auf einem großen Plakat ein gemeinsames Begriffsnetz, das alle gesammelten Begriffe enthält.

# **Phase 4: Präsentation in der Klasse**

Aus jeder Stammgruppe präsentiert der Schüler oder die Schülerin das Begriffsnetz in der Klasse, der oder die dazu von der Lehrkraft ausgewählt wurde.

# **Fachlicher Hintergrund**

*Kommunikation* ist ein Grundbedürfnis des Menschen. Durch unsere Sprache geben wir (mehr oder minder) wichtige *Informationen* an andere weiter. Dafür steht uns neben dem gesprochenen Wort auch die Schriftsprache ("Zeichen") zur Verfügung.

Begrifflich zu unterscheiden sind *Nachricht* und *Information*. Wenn Zeichen übertragen werden, z. B. "dksalfjda" handelt es sich um eine Nachricht, aber nicht notwendiger Weise um eine Information für den Empfänger.

Die Übertragung von Daten über eine größere Distanz ist ein Problem, mit dem sich die Menschheit seit über 3000 Jahren beschäftigt. So wurden schon 1200 v. Chr. Feuersignale von Anhöhe zu Anhöhe weiter geleitet. Dieses Verfahren wurde in den folgenden Jahrhunderten immer weiter verfeinert ("Fackeltelegraf", "Rauchtelegraf", "Zeigertelegraf" von Chappe). Heute werden Daten über größere Distanzen überwiegend elektronisch und digital übertragen (Ausnahme: analoge Signale bei Kurz-, Grenz-, Mittel- und Langewelle im internationalen Funkverkehr). Wir nutzen Radio, Fernsehen, Handy und E-Mail, Webseiten und Navigationssysteme, die mit Satelliten per Funk kommunizieren.

Ausführlichere Informationen und weitere Beispiele s. Schülerbuch "Informatische Grundbildung", S. 101 ff.

# **Didaktische und methodische Hinweise**

Diese Stunde steht absichtlich nicht am Beginn der Unterrichtssequenz. Die Schülerinnen und Schüler lernen zunächst Beispiele für Kommunikationsvorgänge kennen bevor die Fachbegriffe eingeführt werden. Die bereits bekannten Beispiele können den Schülerinnen und Schülern so als Anknüpfungspunkte für die zu erstellende Übersicht dienen.

Das Erstellen eines Begriffsnetzes ist einfacher als das Erstellen einer Mind-Map. Bei einer Mind-Map müssten die Lernenden bereits beim Zeichnen strukturieren. Bei einem Begriffsnetz können sie zunächst frei assoziieren und anschließend ordnen.

Für schwache Lerngruppen ist eine weiter gehende Hilfestellung durch Bereitstellung einiger vorgegebener Karten erforderlich.

Es wird empfohlen, im weiteren Verlauf der Unterrichtssequenz auch mit einem Schülerbuch zu arbeiten (s. Literatur).

# **Literatur**

Koerber, B; Peters, I.-R.: **Lehrbuch Informatische Grundbildung - Anfangsunterricht,** PAETEC Verlag Berlin 2003 , Hrsg.: Breier, N.; Friedrich, St., Kapitel "Kommunikation: gestern – heute – morgen"

http://www.studienseminar-

koblenz.de/medien/methodenwerkzeuge/33%20Begriffsnetz.pdf

# **Was haben alle Kommunikationsvorgänge gemeinsam?**

#### **Name: Datum:**

#### *Information*

*Bei jeder Kommunikation gibt es einen Sender und einen Empfänger. Der Sender codiert die Nachricht, z. B. in einer Sprache. Vom Sender zum Empfänger müssen die codierten Zeichen der Nachricht übertragen werden. Der Empfänger decodiert die empfangenen Zeichen und interpretiert sie. Dadurch erhält er im Erfolgsfall die vom Sender gemeinte Information.*

*Für die Nachrichtenübertragung können unterschiedliche Übertragungskanäle genutzt werden. Zum Empfang werden entsprechende Sinne des Menschen oder Geräte benötigt.*

### **Aufgaben**

- Lies den Informationstext noch einmal ganz genau und erstelle ein Bild, in dem die Schritte vom Sender zum Empfänger dargestellt werden.
- Fülle die freien Tabellenfelder aus und überlege dir weitere Beispiele.

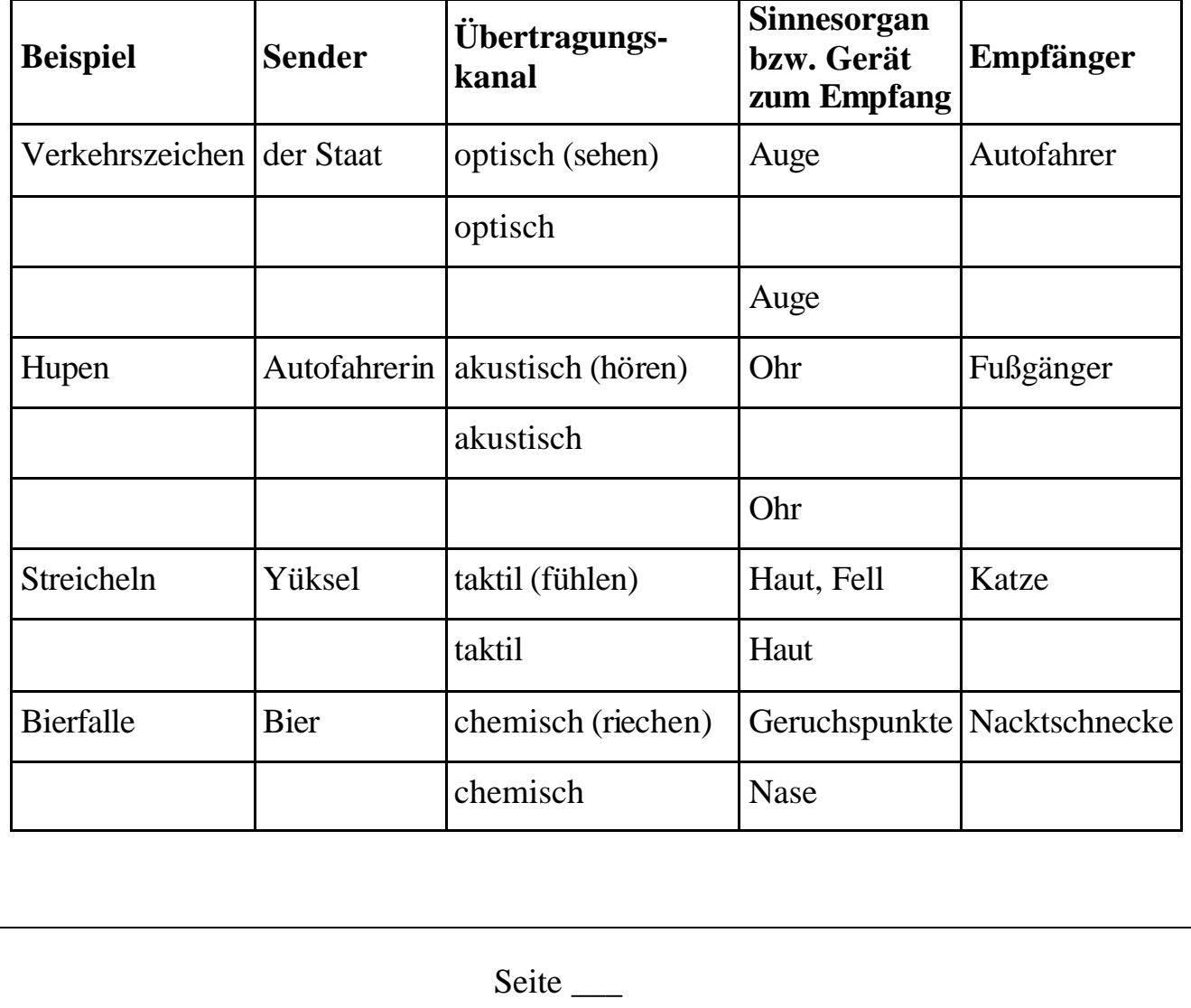

# **Fachlicher Hintergrund**

Zur Erinnerung (s. Informationen zum Arbeitsblatt 1):

*Kommunikation* (lat. "Mitteilung") ist der Prozess des Zeichenaustausches zwischen Menschen, Tieren, innerhalb lebender Organismen wie auch innerhalb oder zwischen technischen Systemen. Zu jedem Kommunikationsprozess gehören ein *Sender*, ein Signal, ein *Codierer* (Wandler), ein *Kanal zur Informationsübertragung*, ein *Decodierer* (Rückwandler) und ein *Empfänger*.

Ein *Code* ist eine Vereinbarung zwischen Sender und Empfänger, dass bestimmte Signale eine festgelegte Bedeutung haben.

# **Didaktische und methodische Hinweise**

Das Arbeitsblatt dient zur Einübung der Fachbegriffe. Es bereitet damit insbesondere das Arbeitsblatt "Wie verständigen sich Tiere?" vor.

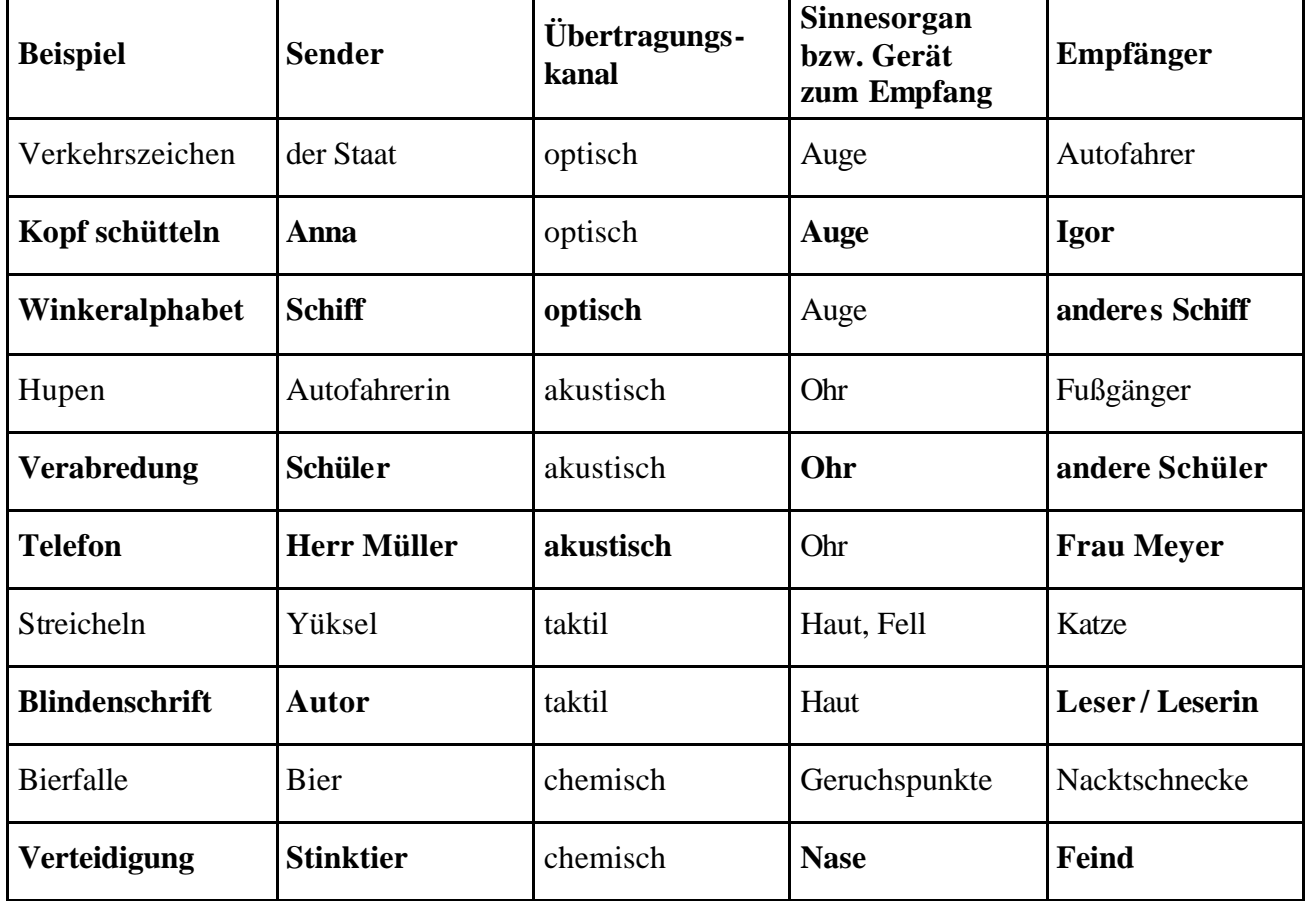

# **Lösungen**

Selbstverständlich können die Lernenden auch ganz andere zusätzliche Beispiele finden.

### **Wie können Nachrichten verschlüsselt werden?**

# **Name: Datum:**

Viele Übertragungskanäle für Kommunikation sind offen, jeder kann die übertragene Nachricht mitlesen. Das ist nicht immer erwünscht. Noch ärgerlicher kann es sein, wenn Dritte die Nachricht fälschen können.

#### **Aufgabe**

1. Nenne Beispiele für Kommunikationsvorgänge, bei denen das Mitlesen durch Unbefugte verhindert werden sollte.

Schon die Römer wollten Botschaften verschicken, welche nur von dem Empfänger verstanden werden. Um dies zu gewährleisten wurde der Text so verändert, dass eine zumindest auf den ersten Blick unleserliche Buchstabenfolge entstand, welche von einem befugten Empfänger jedoch wieder lesbar gemacht werden konnte.

Das *Caesar-Verfahren* benutzt folgenden Code:

Jedem Buchstaben im Alphabet wird ein Geheimtextbuchstabe nach der folgenden Tabelle zugeordnet. Dabei wurde das Alphabet um *drei* Stellen verschoben.

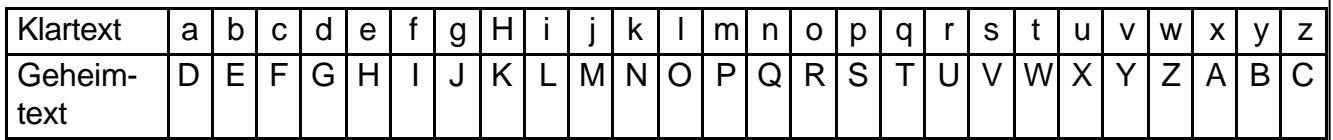

Z. Β. würde die Nachricht mit dem Klartext "gallien erobern" zu dem Geheimtext "JDOOLHQ HUREHUQ" verschlüsselt.

2. Entschlüssele die Nachricht "KVY KDT JHZRQQHQ"

3. Kodiere nach dem Caesar-Verfahren die Nachricht "treffen um acht am Kiosk".

Um Unbefugten das Entschlüsseln etwas schwerer zu machen, kann man das Alphabet um eine andere Stellenzahl verschieben. Diese Zahl wird vorher zwischen Sender und Empfänger verabredet. Für das Verschlüsseln und Entschlüsseln ist dann die Chiffriermaschine von Alberti praktisch, die auf der nächsten Seite abgebildet ist.

Seite \_\_\_

# **Verschlüsseln und Entschlüsseln mit einer Chiffrierscheibe**

### **Name: Datum:**

Die von L. B. Alberti (1404-1472) erfundene Chiffriermaschine erleichtert die Verschlüsselung. Die gewünschte Verschiebung wird erhalten, indem man das innere Rad gegenüber dem äußeren so verdreht, dass Geheimtextalphabet unter dem Klartextalphabet steht.

# **Aufgaben**

1. Schneide aus Karton (am besten mit einem Cutter-Messer) zwei Kreisscheiben aus, so dass einmal der äußere und einmal der innere Buchstabenring aufgeklebt werden kann. Anschließend kannst du die aus der Kopiervorlage ausgeschnittenen Ringe aufkleben. Die beiden Kreise müssen jetzt nur noch in der Mitte durchbohrt und drehbar gelagert werden.

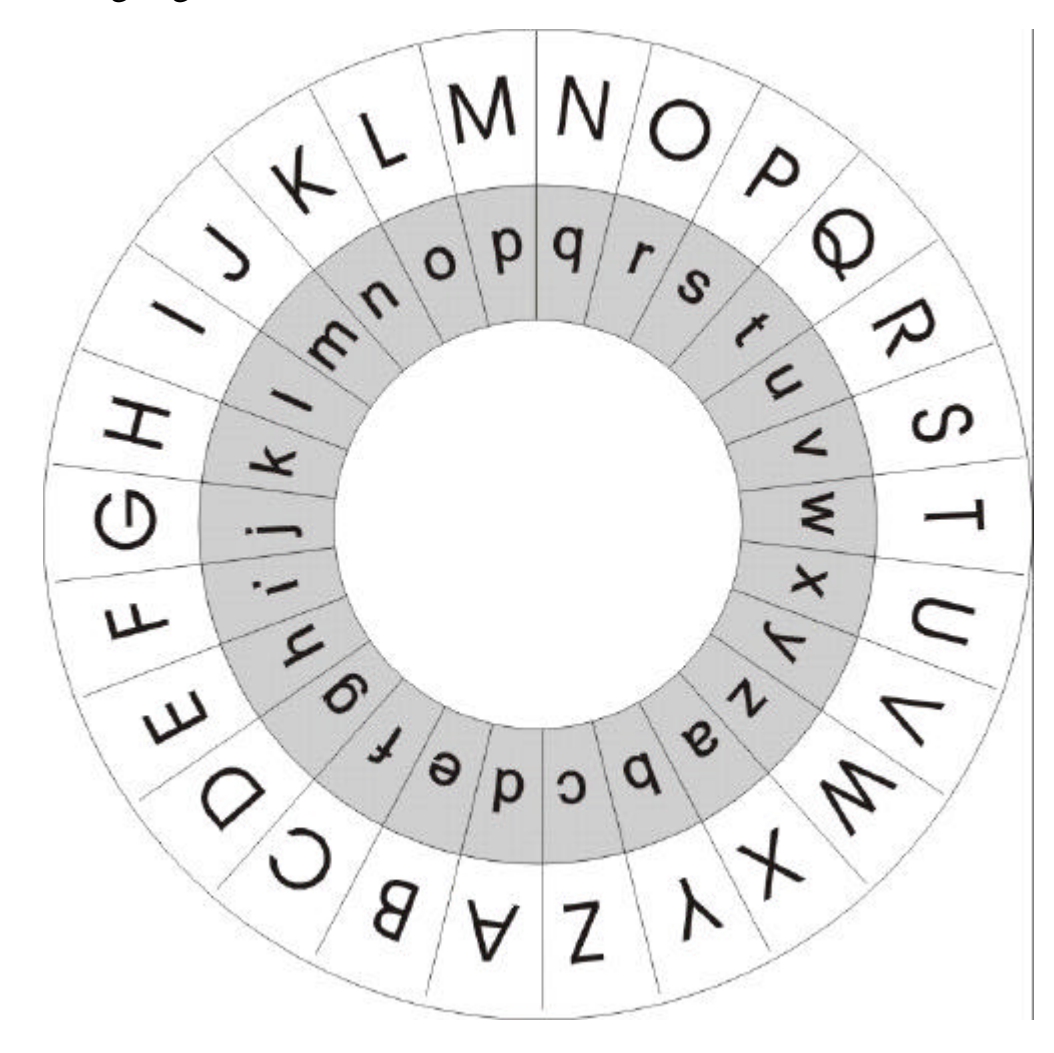

2. Denke dir eine Nachricht aus und verschlüssele sie. Gib die verschlüsselte Nachricht einem Mitschüler oder einer Mitschülerin zum Entschlüsseln.

Seite \_\_\_

# **Fachlicher Hintergrund**

Die Kryptologie ist "die Lehre von den Geheimschriften und ihrer unbefugten Entzifferung" (F. L. Bauer). Zwischen den Gebieten der Codierungstheorie und der Kryptologie gibt es erhebliche Überschneidungen. Die folgende Abbildung zeigt nur eine der sinnvollen Unterteilungen kryptologischer Verfahren. Darüber hinaus werden z. B. symmetrische und asymmetrische Verfahren sowie Stromchiffren und Blockchiffren unterschieden.

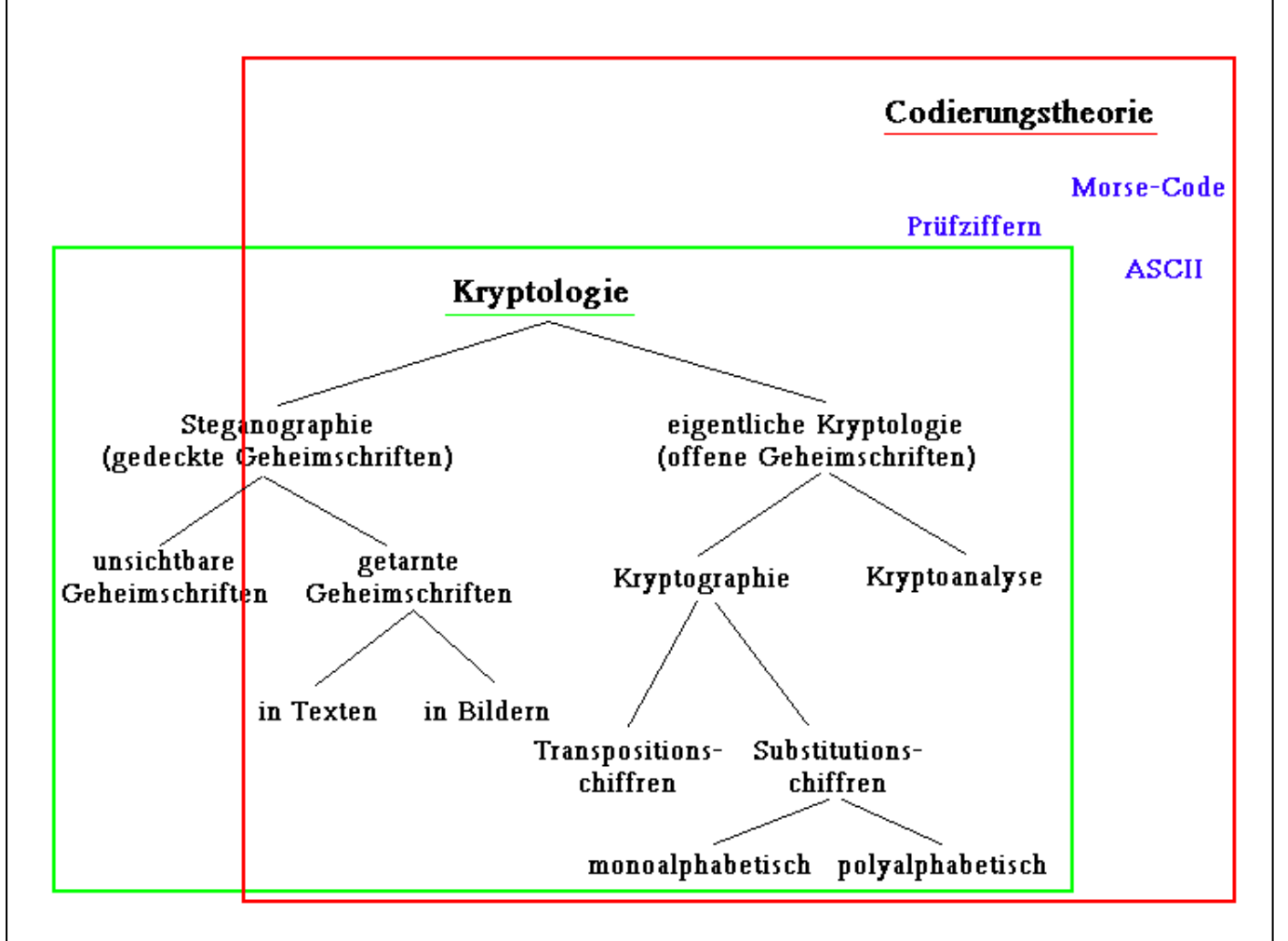

Beim Caesar-Verfahren handelt es sich um eine einfache monoalphabetische Substitutionschiffre. Eine Kryptoanalyse ("Knacken") von Geheimtexten, die nach dem Caesar-Verfahren verschlüsselt wurden, ist außerordentlich einfach. Das Verfahren ist dennoch sowohl aus historischen Gründen interessant als auch als Ausgangsbasis für das Verständnis von Verfahren, die größere Sicherheit gegen unbefugte Entschlüsselung bieten.

Monoalphabetisch bedeutet, dass jedes Vorkommen eines bestimmten Zeichens aus dem Klarschriftalphabet im gesamten Klartext stets durch dasselbe Zeichen aus dem Geheimtextalphabet ersetzt wird. Ein monoalphabetisch chiffrierter Text kann daher bei genügender Textlänge leicht durch eine Analyse der Buchstabenhäufigkeiten im Geheimtext analysiert werden. Um diesem Manko abzuhelfen, wurden die polyalphabetischen Verfahren erdacht. Ein Beispiel ist das Verfahren von Vigenère.

# **Didaktische und methodische Hinweise**

Aufgabe 2 auf Seite 2 kann alternativ so geändert werden, dass die Lehrkraft kurze Texte, z. B. berühmte Zitate, Sprichwörter oder Sinnsprüche vorgibt. Dies hat den Vorteil, dass sie die Chiffrate vorbereitend erstellen kann, für die Schülerinnen und Schüler ein zusätzlicher Lerngewinn erzielt werden kann und vermieden wird, dass die Lernenden triviale oder gar anzügliche Nachrichten erfinden.

Wenn genügend Zeit vorhanden ist, kann das Thema Kryptologie beliebig vertieft werden. Es gibt zahlreiche einfache Beispiele für Verschlüsselungen. Interessant sind aber insbesondere die Verfahren zur Verschlüsselung von E-Mails oder von Kommunikationsvorgängen über das Internet. Hier kann jedoch fachlich nicht in die Tiefe gegangen werden. Das Grundprinzip einer asymmetrischen Verschlüsselung ließe sich wohl aber auch in der Hauptschule erarbeiten.

### **Lösungen**

Seite 1:

- zu 1: z. B. Geld abheben beim Bankautomaten, Online-Überweisungen, unternehmensinterne Kommunikation, Versendung von Zeugnissen und Gutachten.
- zu 2: hsv hat gewonnen
- zu 3: WUHIIHQ XP DFKW DP NLRVN

Seite 2:

Die Lehrkraft kann die von den Schülerinnen und Schüler erstellten Geheimtexte leicht und schnell auf Korrektheit prüfen, wenn sie selbst ein Notebook benutzt, auf dem sie zuvor das Programm CrypTool installiert hat. Dieses Programm darf für Zwecke der Forschung und Lehre kostenlos genutzt werden. Zur Verschlüsselung oder Entschlüsselung nach dem Caesar-Verfahren muss in CrypTool ein Schlüssel-Buchstabe eingegeben werden. Für eine Verschiebung um 3 Stellen ist dies der 3. Buchstabe im Alphabet, also das C.

#### **Literatur**

CrypTool: http://www.cryptool.de/, dort gibt es auch einen Informationstext zu kryptologischen Verfahren: http://www.cryptool.de/downloads/CrypToolPresentation\_1\_4\_10\_de.pdf

F. L. Bauer: Entzifferte Geheimnisse – Methoden und Maximen der Kryptologie, Springer-Verlag Berlin Heidelberg, 1997

Beutelspacher, Albrecht: Geheimsprachen, Geschichte und Techniken, C. H., Beck, München 2000, ISBN 2-406-49046-8, Preis: 7,90 € (schülergeeignet für Gymnasien, für Hauptschulen liegen bisher keine Erfahrungen vor)

A. Beutelspacher: Kryptologie, Vieweg-Verlag, Braunschweig, 1987 – bzw. spätere Auflagen

A. Beutelspacher: Moderne Verfahren der Kryptographie – Von RSA zu Zero-Knowledge, Vieweg-Verlag, Braunschweig / Wiesbaden, 1999

W. Ertel: Angewandte Kryptographie, Carl-Hanser-Verlag München Wien, 2001

S. Singh: Codes – Die Kunst der Verschlüsselung, Deutscher Taschenbuch Verlag, 2004, 9 € (extra für Jugendliche geschrieben)

S. Singh: Geheime Botschaften – Die Kunst der Verschlüsselung von der Antike bis in die Zeiten des Internet, Deutscher Taschenbuch Verlag, München, 1999 (das ursprüngliche Buch)

Reinhard Wobst: Abenteuer Kryptologie: Methoden, Risiken und Nutzen der Datenverschlüsselung, Addison-Wesley, Bonn, 1997

# **Telefonieren vor 1000 Jahren – war das möglich?**

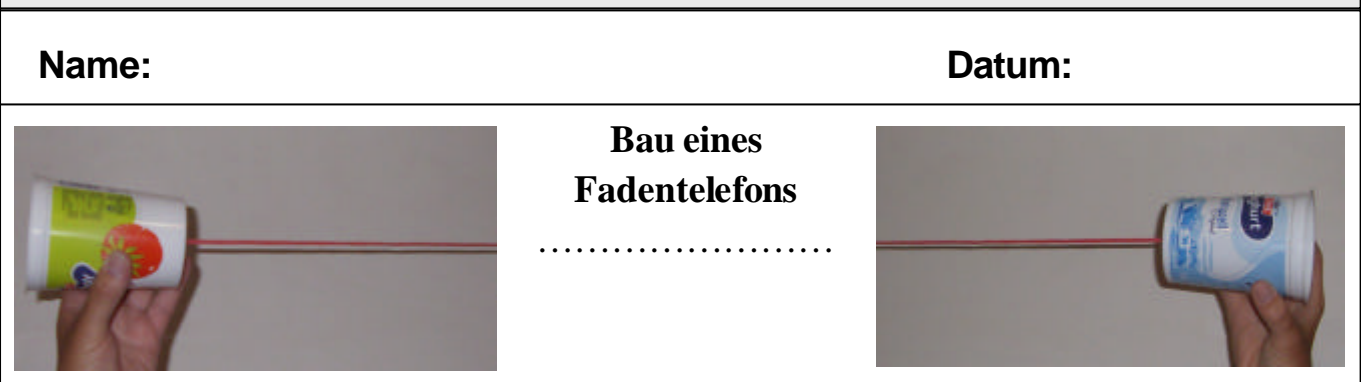

**Material:** Zwei leere Plastikbecher, einen Nagel, festen Bindfaden (6 – 8 m lang).

### **Bauanleitung**

Bohrt mit dem Nagel ein Loch in den Boden der beiden Plastikbecher. Zieht durch die Löcher den Bindfaden und macht am Ende des Fadens jeweils einen Knoten.

### **Benutzung des Fadentelefons**

Geht soweit auseinander, dass der Faden gespannt ist. Einer von euch beiden flüstert etwas in den Plastikbecher.

- 1. Kann der andere Partner hören, was gesagt wird? Probiert aus, ob das Fadentelefon auch funktioniert, wenn ihr den Faden ...
- 2. ... nicht straff spannt,
- 3. ... um eine Ecke legt,
- 4. ... durch einen Draht ersetzt.

# **Notiert eure Beobachtungen:**

# **Wie erklärt ihr euch eure Beobachtungen?**

#### *Information*

*Das Fadentelefon wurde von dem chinesischen Philosophen Kung-Foo Whing im Jahre 968 erfunden.*

Seite \_\_\_

# **Fachlicher Hintergrund**

Das Fadentelefon des chinesischen Philosophen Kung-Foo Whing bestand aus zwei durch einen straff gespannten langen Faden miteinander verbundenen Zylindern aus Bambusrohr, deren eines Ende mit einer fest gespannten Membran verschlossen war. Sprach man in einen Zylinder hinein, so wirkte er als akustisch-mechanisches Mikrofon und der Zylinder auf der Gegenseite als Lautsprecher. Dieser akustische Fernsprecher wurde noch Ende des 19. Jahrhunderts auf Jahrmärkten feilgeboten als schon längst das elektrische Telefon erfunden war.

Die Reichweite für eine Kommunikation mit Hilfe eines Fadentelefons ist abhängig von der Qualität der Membran, von der Spannung des Fadens bzw. von der Wahl des "Fadenmaterials". Mit einem straff gespannten Draht kommt man am weitesten.

Je größer der Abstand des Schallempfängers (z. B. unser Ohr) zur Schallquelle ist, desto geringer wird die Amplitude der Schwingung der Luft. Deshalb nehmen wir Schallquellen um so leiser wahr, je weiter weg wir uns von der Schallquelle befinden.

# **Didaktische und methodische Hinweise**

Als Ausgangspunkt soll der Bau des Fadentelefons oder auch Dosentelefons dienen. Die Versuche im Klassenraum können gut durch Versuche im Freien ergänzt werden, da hier die Möglichkeit besteht, auch mit größeren Faden- bzw. Drahtlängen zu experimentieren.

Die Schülerinnen und Schüler erfahren, dass Schall auch über weitere Strecken übertragen werden kann. Wenn die Ausbreitung von Schall bereits innerhalb des Themenbereiches Körper 1 in Kl. 5/6 erarbeitet wurde, kann dieses Wissen reaktiviert werden. Weitere einfache Versuche zur Schallübertragung finden sich in der unten angegebene Literatur.

Zur Vertiefung kann als Lehrerversuch der Versuch mit einem Wecker unter einer Glasglocke, aus der die Luft abgepumpt wird, durchgeführt werden (z. B. Cornelsen, Grundausgabe Physik).

Zur Veranschaulichung der Weiterleitung von Schall in Medien kann das abgebildete Kugelspielzeug dienen.

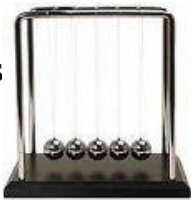

# **Lösungen**

Eine mögliche Erklärung für die gemachten Beobachtungen könnte sein, dass sich der Schall nur über den Faden ausbreiten kann, wenn der Faden gespannt ist und keinen anderen Körper berührt.

# **Literatur**

Werner Rentzsch: Experimente mit Spaß, Band 3, Aulis Verlag Deuber weitere Experimente zur Schallübertragung auch in

http://www1.miele.de/de/TipTop/isdn/html/TT\_Miele\_Luftforscher\_Kap5.pdf

# **Wie funktioniert ein Telefon? (Seite 1)**

# **Name: Datum:**

**Arbeite mit einer Mitschülerin oder einem Mitschüler.**

**Material**: alter Telefonhörer, 4,5 V Batterie

# **Durchführung**

Baut den Telefonhörer vorsichtig auseinander. Es enthält zwei große Bauteile, das *Mikrofon* und den *Lautsprecher* (auch Hörkapsel genannt).

Schalte Mikrofon, Lautsprecher und eine 4,5 V Batterie in Reihe.

Halte die Hörkapsel an dein Ohr und lasse deine Mitschülerin oder deinen Mitschüler in das Mikrofon sprechen.

Fertigt eine Schaltskizze an.

# **Aufgabe 1**

Im folgenden Text wird erklärt, wie ein Mikrofon bzw. ein Lautsprecher funktioniert. Lies den Text. Unterstreiche wichtige Worte.

*Lisa telefoniert mit Ayse.*

*Spricht Lisa in das Mikrofon, wird die Membran im Mikrofon in Schwingungen versetzt. Diese Membran ist mit einem kleinen Magneten verbunden, der sich in einer Metallspule befindet. Beim Sprechen bewegt sich also auch der Magnet in der Spule. Durch diese Bewegung wird eine elektrische Spannung erzeugt. Die Physiker nennen*  dies "Induktion" und sagen: "Es wird eine elektrische Spannung induziert."

*Damit wurde das akustische Signal (die Schwingungen der Membran) in ein elektrisches Signal (die induzierte Spannung) umgewandelt, das nun über die Telefonleitung weitergeleitet werden kann.*

*Wenn man nun den Schall wieder hören möchte, muss man den ganzen Prozess einfach nur umkehren.*

*Das elektrische Signal kommt im Lautsprecher an. Auch im Lautsprecher befindet sich wieder ein kleiner Magnet in einer Spule, so dass eine elektrische Spannung induziert werden kann. Das elektrische Signal bewirkt, dass sich der kleine Magnet in der Spule bewegt. Da der Magnet mit der Membran des Lautsprechers verbunden ist, wird die Membran in Schwingungen versetzt, die Ayse am Telefon hören kann.*

*Das elektrische Signal (die induzierte Spannung) ist in ein akustisches Signal (die Schwingungen der Membran) umgewandelt worden.*

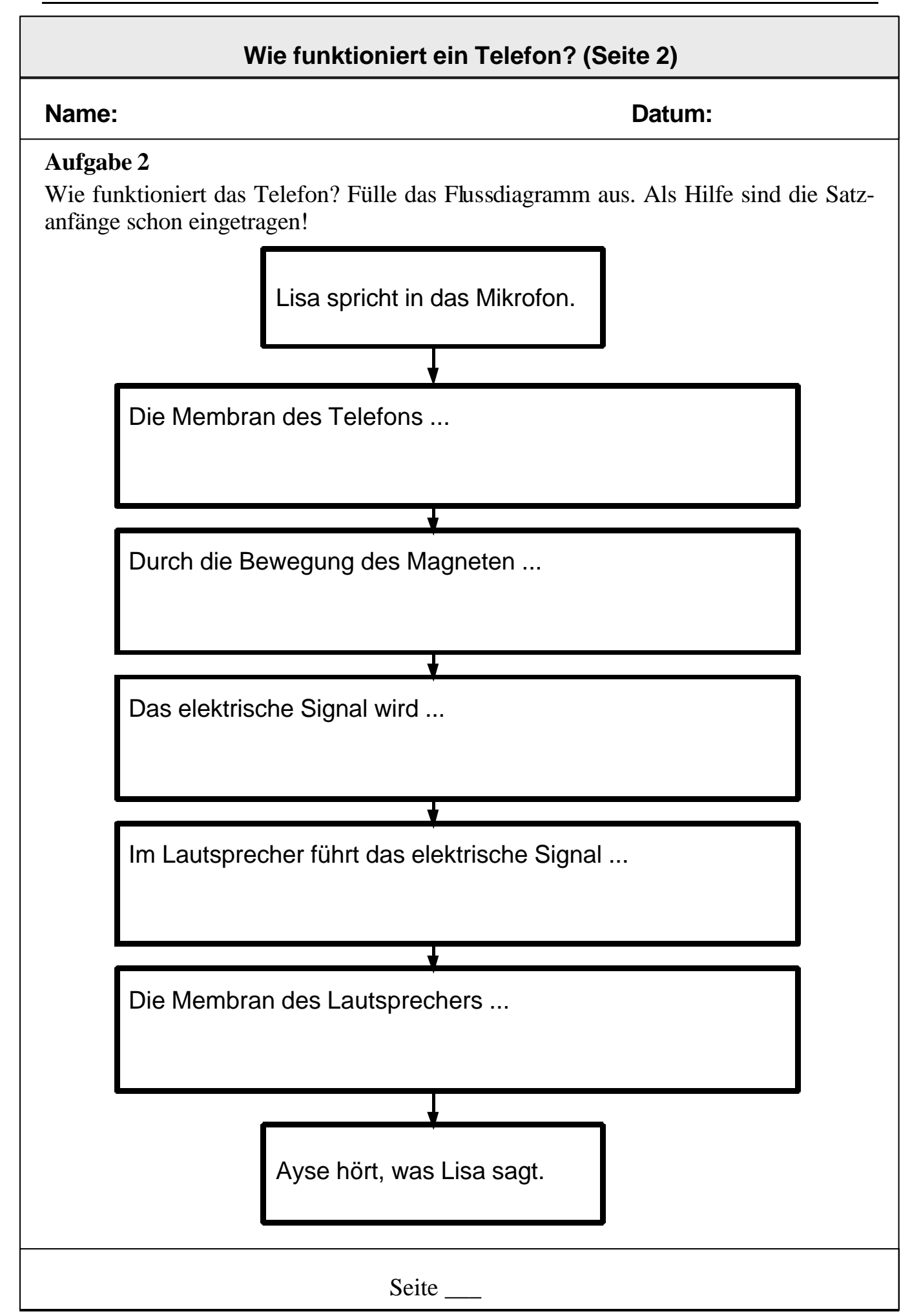

# **Fachlicher Hintergrund**

Bei einem *analogen* Telefon werden die Schallwellen der menschlichen Sprache in elektrische Schwingungen übertragen. Solche Schwingungen lassen sich durch physikalische Größen beschreiben. Das sind so genannte *analoge Größen*. Eine analoge Größe kann – theoretisch – unendlich viele Werte annehmen. *Digitale Signale* dagegen können nur endlich viele Werte annehmen: In einigen Fällen sogar nur einen von zweien ("Strom" (1) oder "Kein Strom" (0)). Musik-CDs und Handys basieren auf digitaler Technologie.

Ein analoges Telefon besteht im Wesentlichen aus einem Mikrofon und einem Lautsprecher, die in Reihe an eine Spannungsquelle geschaltet sind.

Das Mikrofon beruht auf dem Prinzip der Induktion. Spricht man in ein Mikrofon, wird die Membran in Schwingungen versetzt. Die Membran ist mit einer Spule und einem Magneten verbunden, so dass sich beim Hineinsprechen die Spule oder der Magnet mit der Membran mitbewegt. Durch die Bewegung der Spule im Magneten wird eine Spannung induziert.

Der Lautsprecher ist eine Umkehrung des Mikrofons. Ändert sich Spannung im Magnetfeld, wirkt auf die Spule eine Kraft, so dass sie sich bewegt. Damit bewegt sich auch die Membran.

# **Didaktische und methodische Hinweise**

Durch die Demontage eines älteren Telefonhörers können die Schülerinnen und Schüler die wesentlichen Bestandteile eines Telefons erkennen. In einem Versuch sollen die Schüler die beiden Bestandteile Mikrofon und Lautsprecher in Reihe schalten und eine Schaltskizze anfertigen.

Anschließend können sich die Schülerinnen und Schüler mit Hilfe des Textes die grundsätzliche Funktionsweise aneignen. In einem Flussdiagramm wird die Umwandlung von akustischen in elektrische Signale und umgekehrt abschließend visualisiert.

Ergänzend zu diesem Versuch kann der Film "Das Telefon von Alexander G. Bell" (Nr. 4201457) aus dem Medienverleih des Landesinstituts angesehen werden. Es wird u. a. die Entstehung des Telefonnetzes thematisiert.

Auf der folgenden Website finden sich zahlreiche Abbildungen historischer Telefone: http://www.museumsstiftung.de/stiftung/d1xx\_sammlungen.asp?dbid=9, Link: Sammlungen  $\rightarrow$  Telefone

# **Lösungen**

Lisa spricht in das Telefon. Die Membran des Mikrofons wird in Schwingungen versetzt. Durch die Bewegung des Magneten wird eine Spannung induziert. Das elektrische Signal wird übertragen. Im Lautsprecher führt das elektrische Signal zu einer Bewegung des Magneten. Die Membran des Lautsprechers wird in Schwingungen versetzt. Ayse hört, was Lisa sagt.

# **Du da im Radio, wie geht's dir denn heut' morgen?**

# **Name: Datum:**

In einem Lied von und mit Rolf Zuckowski singt ein Kind: "Du da im Radio, wie geht's dir denn heut' morgen …".

Aber wie funktioniert es denn nun wirklich, dass wir Musik aus dem Radio hören können?

# **Aufgaben**

1. Baut **zu zweit** nach dem Schaltplan rechts ein einfaches Radio, das ohne Batterie auskommt.

# **Material**

• Für die Spule  $\bigcap_{\alpha=1}^{\infty}$  werden ca. 13 m Kupferlackdraht mit 0,2 – 0,4 mm Durchmesser um eine Papprolle mit 4 cm Durchmesser gewickelt. Es müssen sich 100 Windungen ergeben.

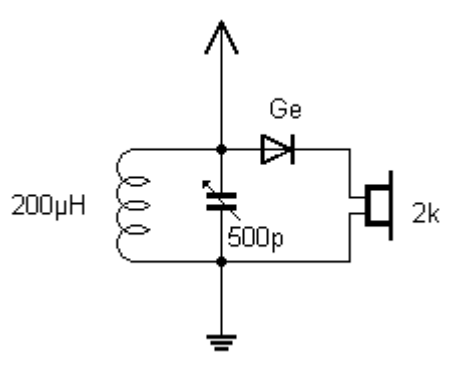

Schneide zur Befestigung des Drahtanfanges zwei kleine Schnitte in das eine Ende der Papprolle und klemme anschließend das Drahtende ein. An den Enden muss der Lack des Kupferdrahtes durch Schmirgeln entfernt werden.

Ge

- Drehkondensator  $\sqrt{\frac{600p}{n}}$  mit 500 pF (Kapazität von 500 Pikofarad)
- Germaniumdiode  $\rightarrow$
- $H$  2k  $\uparrow$ • Kopfhörer 2 kO (Widerstand 2 Kiloohm)
- 10 m Draht für die Wurfantenne
- etwas Draht für die Erdung z. B. am Heizkörper.
- 2. Probiere dein Radio aus. Drehe dazu den Drehkondensator zunächst ganz heraus und anschließend sehr langsam wieder hinein, während du mit dem Kopfhörer lauschst. Wie viele Sender kannst du empfangen? Welche?

Für den Fall, dass du gar nichts gehört hast, prüfe die Kontakte und versuche es noch einmal. Probiere dein Radio auch abends aus.

3. Vom Telefon weist du schon, wie ein Lautsprecher funktioniert. Der Kopfhörer ist ein Mini-Lautsprecher. Damit du etwas hören kannst, muss die Membran des Kopfhörers schwingen. Wie werden diese Schwingungen hier erzeugt?

Seite \_\_\_

# **Wie können elektromagnetische Schwingungen übertragen werden?**

#### **Name: Datum:**

#### *Information*

*In der Radiostation befindet sich ein Sender, dessen wichtigster Bestandteil ein elektromagnetischer Schwingkreis ist. Er besteht aus einer Spule und einem Kondensator.*

*Ein Kondensator besteht im Prinzip aus zwei großen, einander gegenüberliegenden Metallplatten. Würde man eine Batterie an den Kondensator anschließen, so würden die Elektronen der einen Platte zum Pluspol der Batterie hin abfließen, während sich* 

*auf der anderen Platte ein Elektronenüberschuss ansammeln würde. Die Platte, an der Elektronenmangel herrscht, ist nun durch die verbleibenden* 

*Atomrümpfe positiv geladen, die andere Platte durch den Elektronenüberschuss negativ.*

*Würde sich ein Elektron zwischen den beiden Platten befinden, so würde es von der negativ geladenen Platte abgestoßen und* 

*von der positiv geladenen Platte angezogen. Auf das Elektron würde also eine Kraft wirken. Man sagt, zwischen den Kondensatorplatten ist ein elektrisches Feld vorhanden.*

*Schaltet man eine Spule parallel zu einem aufgeladenen Kondensator, so fließen die Elektronen von der negativ geladenen Kondensatorplatte durch die Spule zur positiv geladenen Kondensatorplatte. Dadurch gleichen sich die Ladungen aus.*

*Wird aber eine geeignete Wechselspannung an die Parallelschaltung von Spule und Kondensator angelegt, so fließen die Elektronen dauerhaft im Takt der Wechselspannung von der einen Platte durch die Spule zur anderen Platte und wieder zurück.*

*Geeignet ist die Wechselspannung, wenn ihre Frequenz – die Anzahl der Schwingungen pro Sekunde – mit der Eigenfrequenz des Schwingkreises übereinstimmt (diese hängt von der Kapazität des Kondensators und von den Abmessungen der Spule ab).*

*Es entsteht dann ein elektrisches Feld zwischen den Kondensatorplatten und ein magnetisches Feld in der Spule und um diese herum.*

*Wenn der Schwingkreis unten geerdet und oben mit einer Antenne verbunden wird, kann eine elektromagnetische Welle in den Raum abgestrahlt werden und sich durch den Raum weit verbreiten.*

*Um Musik oder Sprache zu übertragen, werden die durch das Mikrofon erzeugten elektrischen Schwingungen mit der Wechselspannung am Schwingkreis überlagert. So werden mit der so genannten Trägerfrequenz auch die Musik- oder Sprachfrequenzen übertragen.*

*Zum Empfang der elektromagnetischen Welle wird ein Schwingkreis benötigt, dessen Eigenfrequenz mit der Trägerfrequenz des Senders übereinstimmt.*

### **Radiofrequenzen**

**Name: Datum:**

*Information*

*Der Radiosender NDR-90,3 hat seine Trägerfrequenz in seinem Namen. 90,3 bedeutet in diesem Fall 90,3 MHz. Es ist*

*1 Hz = 1 Hertz = 1 Schwingung pro Sekunde*

*1 kHz = 1 Kilohertz = 1000 Hz*

*1 MHz = 1 Megahertz = 1000 kHz = 1000000 Hz.*

*Heinrich Hertz war ein berühmter deutscher Physiker. Nach ihm ist der Hamburger Fernsehturm benannt und eine Gesamtschule am Stadtpark. Er lebte von 1857 bis 1894. Ihm gelang es erstmals, elektromagnetische Wellen in den Raum abzustrahlen.*

#### **Aufgabe**

Welche Radiosender kennst du? Recherchiere im Internet nach ihren Trägerfrequenzen und notiere sie in der folgenden Tabelle. Achte dabei auf die Einheit (kHz oder MHz)!

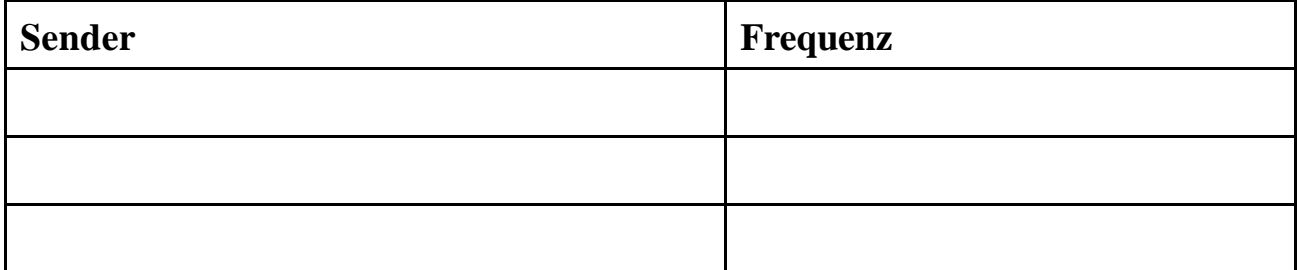

Während Radiosender heute überwiegend UKW- (Ultrakurzwellen-) Frequenzen verwenden, waren früher eher Mittelwelle, Langwelle und Kurzwelle verbreitet. Diese Frequenzen werden auch heute noch für Sender verwendet, die über sehr weite Entfernungen gehört werden wollen. Hier eine Übersicht über die Frequenzbereiche:

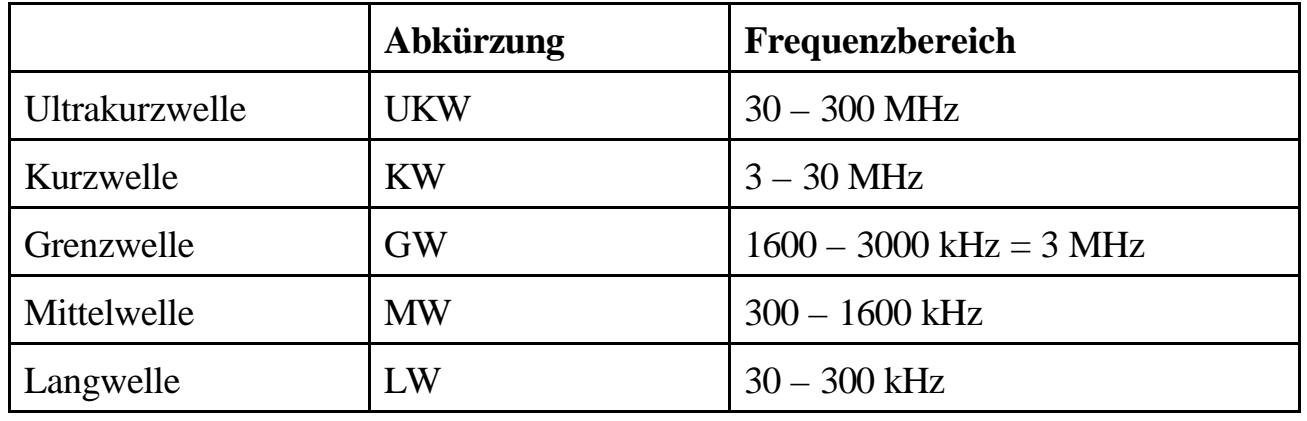

# **Fachlicher Hintergrund**

Siehe Schülerinformation und Literaturhinweise.

Die Eigenfrequenz eines elektromagnetischen Schwingkreises ist *LC f* 2*p*  $=\frac{1}{\sqrt{1-\frac{1}{n}}}$ . Dabei ist L die

Induktivität der Spule und C die Kapazität des Kondensators. Für eine Spule mit 200 µH und einen Kondensator mit 500 pF ergibt sich damit ungefähr f = 500 kHz, bei etwas herausgedrehtem Kondensator und entsprechend kleinerer Kapazität eine größere Frequenz. (Bei dieser Rechnung wird davon ausgegangen, dass der ohmsche Widerstand der Spule nicht berücksichtigt werden muss.)

# **Didaktische und methodische Hinweise**

Unter http://www.b.kainka.de/bastel23.htm werden mehrere aufeinander aufbauende Schaltungen für einfache Detektorradios mit Schaltplänen und Abbildungen sowie das zum Bau benötigte Material beschrieben. Viele weitere wertvolle Hinweise sind in http://www.qsl.net/dk3wi/detektor.html enthalten.

**Achtung!** Die Walkman-Kopfhörer der Schülerinnen und Schüler sind für die Schaltung nicht geeignet, da sie nicht hochohmig genug sind.

**Es empfiehlt sich dringend, dass die Lehrkraft selbst einige Schaltungen ausprobiert** und sich dann für eine für ihre Schülerinnen und Schüler und Schullage geeignete Schaltung entscheidet. Wenn es nicht gelingt, hochohmige Kopfhörer zu beschaffen, muss zusätzlich ein Klingeltrafo besorgt werden, über den die Benutung eines Walkman-Kopfhörers möglich ist.

Für einen erfolgreichen Aufbau der Schaltung ist es sehr hilfreich, ein solides Holzbrettchen zu verwenden, auf dem alles gut befestigt werden kann. Die Enden des Kupferlackdrahtes sind sehr sorgfältig abzuschmirgeln, um für gute Kontakte zu sorgen. Die Verbindungspunkte sollten am besten gelötet werden.

Zum Verständnis des Schwingkreises kann mit dem Schwingkreis-Applet von Walter Fendt gearbeitet werden. Dazu muss zuvor die Java-Runtime-Engine auf den Schulcomputern installiert werden. Als ergänzende Lektüre für die Schülerinnen und Schüler über die Funktionsweise einer Antenne eignet sich die Webseite "Wie kommt eine Radiowelle in die Luft?"

Ergänzend kann ein *Beitrag zum Aufgabenfeld Gesundheitserziehung* geleistet werden. Dazu gibt es zur Thematik "Gesundheitsgefährdung durch Lärm" das PC-Spiel "Radio 108,8", das kostenlos von der BZgA bezogen werden kann.

# **Lösungen**

Als Antwort zu Aufgabe 3 wird hier nicht mehr erwartet als der Hinweis auf die Notwendigkeit eines elektrischen Signals, durch das wie beim Lautsprecher des Telefons ein Magnetfeld erzeugt wird, welches die Membran zum Schwingen bringt.

# **Literatur**

http://www.b.kainka.de/bastel23.htm http://www.qsl.net/dk3wi/detektor.html http://www.oldradioworld.de/gollum/indexd.htm http://www.ltam.lu/physique/projekte/versuche/Unterlagen2.pdf http://members.aon.at/wabweb/index.htm Wie kommt eine Radiowelle in die Luft? : http://members.aon.at/wabweb/antenne1.htm http://www.walter-fendt.de/ph14d/ http://www.bzga.de/botpresse\_210.html

# **Wie funktioniert die Kommunikation mit Handys? (Versuch 1)**

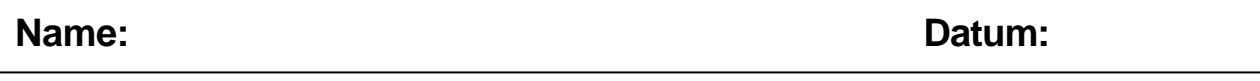

#### **Arbeite mit einer Mitschülerin oder einem Mitschüler.**

- **Material**: 2 Handys desselben Mobilfunknetzbetreibers,
	- 1 Handy eines anderen Mobilfunknetzbetreibers,
	- 1 Stoppuhr.

# **Durchführung**

- a) Die beiden Handys desselben Mobilfunknetzbetreibers werden direkt nebeneinander gelegt. Einer von euch ruft mit dem ersten Handy das zweite Handy an. Der oder die Andere stoppt die Zeit von dem Moment an, in dem bei Handy 1 ein Freizeichen zu hören ist – bis zum ersten Klingelton von Handy 2. Die Zeit wird notiert.
- b) Die beiden Handys werden möglichst weit auseinander gelegt, der Versuch wird wiederholt.
- c) Der Versuch wird ein drittes Mal wiederholt. Nun wird eine Verbindung vom Handy eines Mobilfunknetzbetreibers zum Handy eines anderen Mobilfunknetzbetreibers hergestellt.

Führt die Versuche a), b) und c) mehrmals durch und notiert die Zeiten in der Tabelle unter Beobachtung.

#### **Beobachtung**

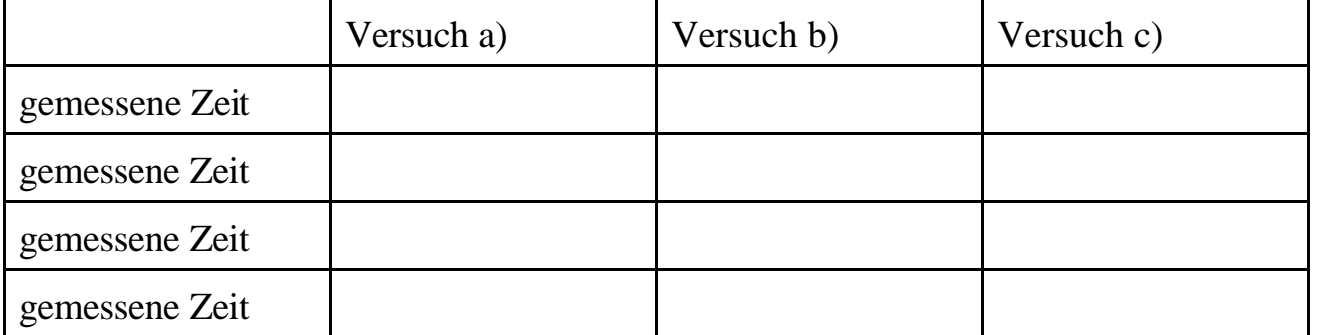

# **Erklärung**

Seite \_\_\_

## **Wie funktioniert die Kommunikation mit Handys? (Versuch 2)**

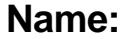

**Name: Datum:**

#### **Arbeite mit einer Mitschülerin oder einem Mitschüler.**

**Material**: Viel Alufolie, 2 Handys, 1 Schuhkarton.

#### **Aufbau**

- a) Ein Mobilfunkgerät wird sorgfältig in mehrere Lagen Alufolie eingepackt absolut blickdicht und lückenlos.
- b) Ein Schuhkarton wird in Karton und Deckel getrennt und beide Teile ebenso sorgfältig mit Alufolie jeweils innen und außen ausgelegt. Das Handy wird nicht verpackt. Die Schülerinnen und Schüler bilden zwei Gruppen für Versuch A und B.

#### **Durchführung**

- a) Das in Alufolie gewickelte (eingeschaltete) Handy wird angerufen.
- b) Ein Handy ohne Alufolie wird in den mit Alufolie ausgeschlagenen Schuhkarton gelegt (Deckel bleibt zunächst daneben liegen). Mit einem zweiten Handy ohne Alufolie wird das Handy im Karton angerufen. Während des Verbindungsaufbaus wird das anrufende Handy in den Karton neben das angerufene Handy gelegt und der Karton mit dem Deckel fest verschlossen (der Deckel muss guten Kontakt mit der Alufolie des Kartons haben).

#### **Beobachtung**

Was geschieht beim angerufenen Handy in Versuch 2a)?

Was geschieht beim angerufenen Handy in Versuch 2b)?

#### **Erklärung**

Seite \_\_\_

# **Wie funktioniert die Kommunikation mit Handys? (Versuch 3)**

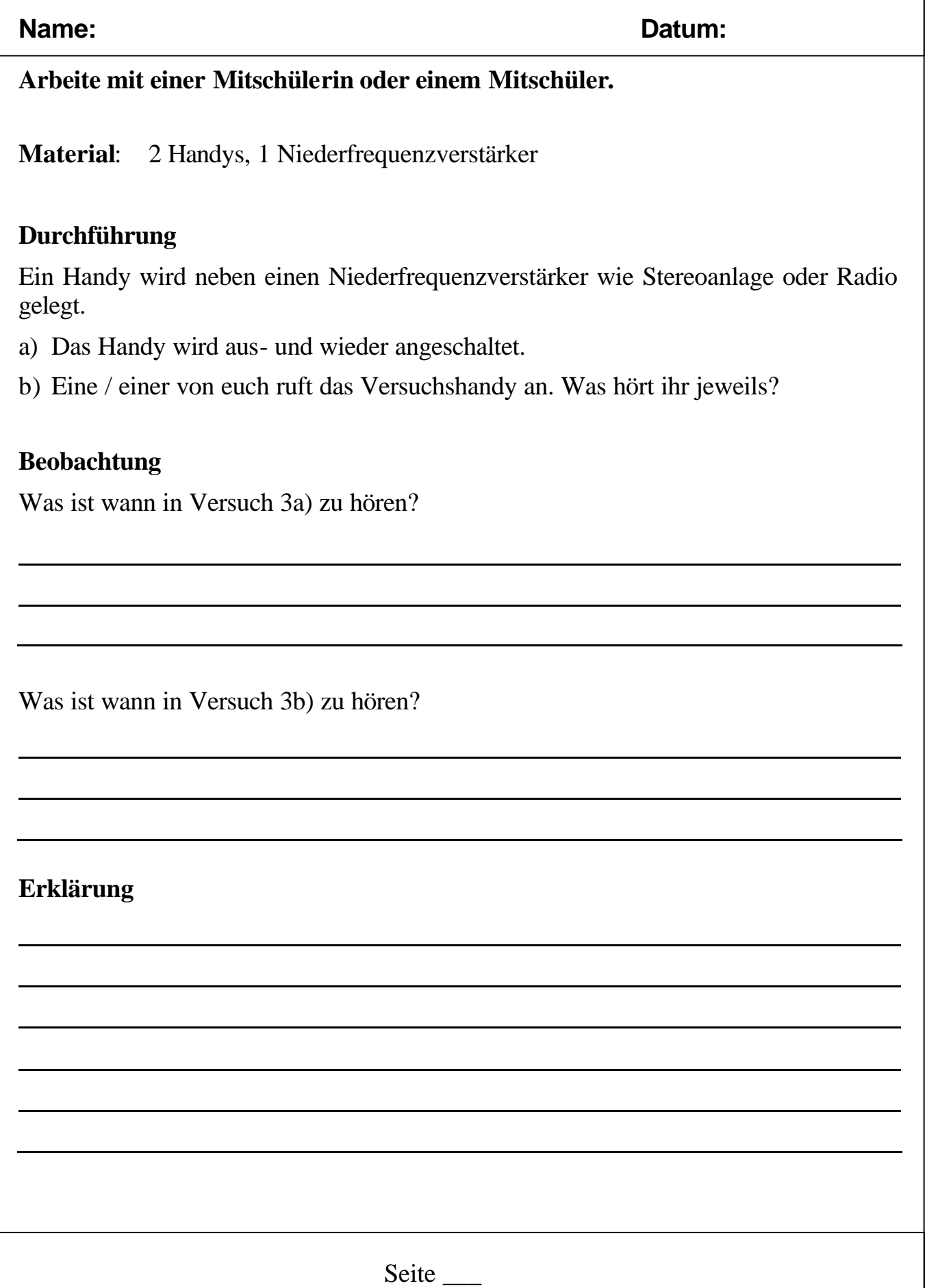

# **Wie funktioniert die Kommunikation mit Handys? (Gruppenpuzzle, S. 1)**

#### **Name: Datum:**

# **Phase 1: Einzelarbeit**

Setzt euch in den Stammgruppen zusammen. Jeder liest den Informationstext seiner Buchstabengruppe.

### **Phase 2: Expertenrunde (Buchstabengruppen)**

Setzt euch nun in den Expertengruppen zusammen. Tauscht euch über das Gelesene aus. Was habt ihr verstanden? Erstellt ein DIN-A3-Plakat, auf dem ihr die Vorgänge veranschaulicht.

### **Phase 3: Stammgruppen (Zahlengruppen)**

Findet euch wieder in den Stammgruppen zusammen. Präsentiert euch gegenseitig eure Plakate und erklärt euch die Vorgänge. Bearbeitet anschließend gemeinsam die **Aufgabe zur Datenspeicherung auf Vorrat**.

# **Phase 4: Präsentation in der Klasse**

Aus jeder Stammgruppe präsentiert der Schüler oder die Schülerin das Gruppenergebnis in der Klasse, der oder die dazu von der Lehrkraft ausgewählt wurde.

# *Informationstext Gruppe A*

# *A: Das Handy wird eingeschaltet*

*Ayse nimmt ihr Handy und schaltet es ein. Dann gibt sie über die Tastatur die PIN ein: die persönliche Identifikationsnummer. Mit dieser Eingabe entsperrt sie das Handy. Zur anschließenden Anmeldung im Mobilfunknetz sendet das Handy automatisch ein Funksignal an das entsprechende Mobilfunknetz. Es sagt quasi: "Hallo, ich bin da!" Durch diese Anmeldung wird Ayse jetzt als Teilnehmerin erkannt; außerdem wird registriert, wo sie sich mit ihrem Handy befindet. Diese Identifikation geschieht in der Heimdatenbank (HLR = Home Location Register). Hier sind alle mobilfunkrelevanten Informationen von Ayse gespeichert: ob sie zum Beispiel Kundin des Netzanbieters ist, der aktuelle Aufenthaltsort (Funkzelle) des Handys, welchen Tarif sie nutzt oder ob eine Anrufumleitung aktiviert ist.*

*Ayses Handy wird noch in einer weiteren Datenbank registriert, nämlich in der Besucherdatenbank (VLR = Visitor Location Register) der Funkzelle, in der sie sich mit ihrem Handy gerade befindet.*

# **Wie funktioniert die Kommunikation mit Handys? (Gruppenpuzzle, S. 2)**

# *Informationstexte B, C und D*

# *B: Das Handy ruft ein anderes Handy an.*

*Ayse will Max anrufen. Dazu tippt sie die Telefonnummer von Max ein und ihr Handy sendet diese Ziffernfolge via Funkwellen an die Basisstation. Von der Basisstation werden die Funksignale empfangen. Sie teilt Ayses Handy einen freien Funkkanal zu und schickt die Funksignale von Ayses Handy mittels Richtfunk oder Telefonkabel (also des Festnetzes) an die Vermittlungsstelle (MSC = Mobile Services Switching Center). Die Vermittlungsstelle sorgt dafür, dass Max Handy ausgerufen wird (Paging), das heißt, sie kommuniziert mit allen Basisstationen, die in ihren Besucherdatenbanken nachsehen, ob Max Handy dort eingetragen ist. Die zuständige Basisstation teilt Max Handy einen freien Funkkanal zu. Ayse erreicht Max auf dem Handy. Sie sprechen. Die Informationen fließen von der Vermittlungsstelle (MSC) zu der Basisstation weiter, in deren Nähe Max sich befindet, von dort zu Max Handy – und auf demselben Wege wieder zu Ayses Handy zurück. Die Vermittlungsstelle speichert die Verbindungsdaten, also welche Handys wann, wie lange und von welchen Funkzellen aus miteinander kommuniziert haben.*

# *C: Das Handy bewegt sich innerhalb eines Landes.*

*Als Ayse Max anruft, fährt er gerade mit der S-Bahn. Während des Gesprächs verlässt er seine ursprüngliche Mobilfunkzelle und fährt direkt in die nächste. Das Mobilfunknetz organisiert in Zusammenarbeit mit dem Handy den Wechsel in die nächste Funkzelle (Handover = Übergabe). Dazu wird Max Handy in der Besucherdatenbank der neuen Funkzelle registriert, bei der Besucherdatenbank der vorigen Funkzelle abgemeldet und der Eintrag über die aktuelle Funkzelle in der Heimdatenbank von Max Handy geändert. Weder Ayse noch Max bemerken etwas davon. Nach dem Handover wird das Telefongespräch in der neuen Funkzelle geführt. Das Mobilfunknetz kann nun den frei gewordenen Funkkanal der anderen Zelle an einen neuen Nutzer vergeben.*

# *D: Das Handy bewegt sich in ein anderes Land*

*Ayse fährt mit ihrem Handy in den Ferien nach Dänemark. Wenn das Handy eingeschaltet ist, kommuniziert es mit dem Mobilfunknetz. Durch den Vergleich der Empfangsleistung der Funksignale unterschiedlicher Basisstationen stellt das Handy fest, welche Basisstation am nächsten ist. Eine dänische Basisstation, in dessen Bereich Ayses Handy kommt, stellt fest, aus welchem Land das Handy kommt und ob mit diesem Land ein so genanntes Roaming-Abkommen besteht. Falls ja – dies ist bei Dänemark und Deutschland der Fall – , wird das Handy eingebucht (Eintrag in die Besucherdatenbank), das Handy bei der vorigen Besucherdatenbank abgemeldet und für eine Änderung des Ortseintrages in der Heimdatenbank gesorgt.*

# **Wie funktioniert die Kommunikation mit Handys? (Gruppenpuzzle, S. 3)**

#### **Name: Datum:**

#### **Aufgabe für die Stammgruppen: Datenspeicherung auf Vorrat**

Lest den Bericht der Tagesschau vom 6. Januar 2008 unter

http://www.tagesschau.de/inland/vorratsdatenspeicherung22.html

und seht euch das darin eingebettete Video an.

http://www.tagesschau.de/multimedia/video/video232224.html

Tragt zusammen, wann was über das Handy gespeichert wird. Erstellt ein Plakat dazu.

# **Weitere Aufgaben**

# **Aufgabe 1**

Informiere dich über die Frequenzen der Funksignale von Handys, z. Β. unter http://de.wikipedia.org/wiki/Mobiltelefon. Vergleiche diese Frequenzen mit den Radiofrequenzen.

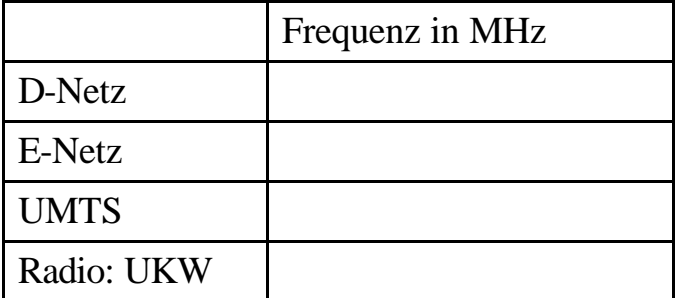

# **Aufgabe 2**

Informiere dich über die gesundheitlichen Risiken der Handy-Nutzung im Internet, z. B. unter http://www.bmwi.de/BMWi/Navigation/Wirtschaft/Telekommunikationund-Post/Mobilfunk/hintergrund,did=187988.html.

Welche praktischen Tipps werden dort gegeben, um Gesundheitsrisiken zu verkleinern?

1.

Seite  $\overline{\phantom{a}}$ 2. 3. 4. 5. 6.

# **Lösungen**

zu Versuch 1

Der Verbindungsaufbau bei a) und b) ist beide Male gleich lang. Die Entfernung zwischen den beiden Handys spielt keine Rolle. Die gemessene Zeit wird im Wesentlichen durch den Verbindungsaufbau bestimmt – und eben nicht davon, wie lange die Funkwelle zur Ausbreitung braucht (erfolgt mit Lichtgeschwindigkeit). Zu c): In der Regel dauert der Verbindungsaufbau länger als bei den vorhergehenden Experimenten, da der Anruf erst von einem Mobilfunknetz in das andere vermittelt werden muss.

zu Versuch 2

Die Handys können in beiden Fällen nicht miteinander kommunizieren, da sie die Signale der Basisstationsantenne nicht empfangen. Es findet kein direkter Funkve rkehr zwischen den Mobilfunkgeräten statt.

zu Versuch 3

Das typische "Knackgeräusch" aus dem Lautsprecher des Niederfrequenzverstärkers zeigt die Aktivitäten des Handys an. Wird das Handy angeschaltet, meldet es sich im Mobilfunknetz an, wird es ausgeschaltet, meldet es sich wieder ab. Bei b) ist das Knacken bereits zu hören, bevor das Handy klingelt: Das empfangende Mobilfunkgerät meldet sich zunächst bei der Basisstation, um seinen Standort zu bestätigen, bevor es die Informationen erhält und weiterverarbeitet.

Hinweis: Dieser Versuch gelingt unter Umständen nicht zu 100 Prozent mit allen Niederfrequenzverstärkern – vor allem nicht mit qualitativ hochwertigen Geräten. In diesem Fall sollte auf einen anderen Niederfrequenzverstärker zurückgegriffen werden.

Tipp: Man kann den Versuch zeitlich ausdehnen: Das eingeschaltete Versuchshandy bleibt für viele Stunden neben dem Niederfrequenzverstärker liegen. Ein Knackgeräusch kann darauf hinweisen, dass sich das eingeschaltete, aber nicht benutzte Handy bei der Basisstation anmeldet (dies geschieht alle 6 – 24 Stunden). In der Zwischenzeit sendet das Handy nicht (keine Funkwellen-Übertragung).

Wer hat, kann den Versuch auch mit einem UMTS-Handy durchführen. Ergebnis: Es wird kein "Knacken" zu hören sein, da UMTS-Handys (vgl. Seite 18) mit einem kontinuierlichen Signal senden und die Information nicht in "Paketen" verschickt wird.

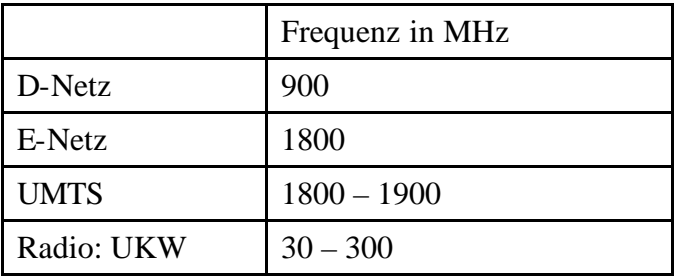

zu Aufgabe 1

#### zu Aufgabe 2:

1. Nach Möglichkeit Festnetz nutzen, 2. nur kurze Handygespräche führen, 3. nicht bei schlechtem Empfang z. B. aus Autos ohne Antenne telefonieren, 4. Handys mit niedrigem SAR-Wert nutzen, 5. Head-Sets verwenden, 6. lieber SMS schreiben.

# **Didaktische Hinweise und Literatur**

Das Thema Mobilfunk eignet sich für ein fächerübergreifendes Projekt. Unter http://www.schulprojekt-mobilfunk.de/ bietet die IZMF komplette Themen- und Projekthefte zum Download und zum Bestellen an. Darüber hinaus gibt es dort Arbeitsblätter zum Download.

Das IZMF (Informationszentrum Mobilfunk e. V.) ist eine Brancheninitiative der deutschen Mobilfunknetzbetreiber und Ansprechpartner bei allen grundsätzlichen Fragen zur mobilen Kommunikation.

Auch das BMWi (Bundesministerium für Wirtschaft und Technologie) bietet unter http://www.bmwi.de/BMWi/Navigation/Wirtschaft/Telekommunikation-und-

Post/Mobilfunk/hintergrund.html Informationen zu unterschiedlichen Kommunikationstechniken sowie zu Gesundheitsfragen im Zusammenhang mit Mobilfunk.

Das IZMF-Material ist jedoch bereits für den Unterricht aufbereitet und enthält neben Informationstexten insbesondere Anregungen zur Durchführung von Versuchen mit Handys.

Das Verständnis der Grundprinzipien der Handykommunikation kann auch gut durch einen Film aus der Sendung mit der Maus unterstützt werden. Dieser ist unter http://www.youtube.com/watch?v=9oX505kproU verfügbar, der zugehörige Text unter http://www.wdrmaus.de/sachgeschichten/handy/.

Nicht direkt im Unterricht einsetzbar ist das Material von

http://www.swisseduc.ch/informatik/netzwerke/mobiltechnologie/

Es ist jedoch gut geeignet als anschauliche Kurzinformation für die Lehrkraft. Es lenkt den Blick zusätzlich auf die Frage, wo überall Daten über Handykommunikation gespeichert werden.

Vorratsdatenspeicherung von Telekommunikationsdaten: http://www.tagesschau.de/inland/vorratsdatenspeicherung22.html http://www.tagesschau.de/multimedia/video/video232224.html

Natürlich gibt es auch einen Wikipedia-Artikel zu Handys: http://de.wikipedia.org/wiki/Mobiltelefon

# **Hamburger Hunde können nicht verloren gehen … und Kinder?**

#### **Name: Datum:**

Seit dem 1.1.2007 sind alle Hamburger Hundehalterinnen und Hundehalter verpflichtet, ihren Hund mit einem Mikrochip fälschungssicher kennzeichnen zu lassen, eine Haftpflichtversicherung abzuschließen und die Anmeldung im Hunderegister vorzunehmen.

# **RFID führt Hund und Herrchen zusammen**

Wenn Haustiere verloren gehen, kann die RFID-Technologie wertvolle Dienste leisten. So genannte RFID-Transponder können mit einer Spritze einem Haustier leicht

unter die Haut gesetzt werden. Der Mikrochip speichert eine 15-stellige Erkennungsnummer. Wenn der tierische Freund verloren geht und sich bei einem Tierarzt oder einem Tierheim wieder einfindet, kann die Zahl mit einem solchen Gerät gelesen werden. Über ein Haustierregister kann das Tier dann identifiziert werden und zu seinem Besitzer zurückgebracht werden.

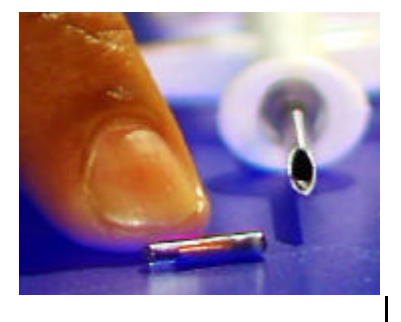

Quelle: http://www.wdr.de/themen/computer/schiebwoche/2004/index\_25.jhtml

# *Information*

*RFID ist die Abkürzung von "Radio Frequenz Identifikation". RFID-Transponder bestehen aus einem Mikrochip, einem Schwingkreis und einer Antenne. Am meisten verbreitet sind so genannte passive Transponder, die keine Batterie enthalten und nicht selbsttätig senden. Ein Lesegerät sendet schwache elektromagnetische Wellen aus, die von dem Schwingkreis im Transponder empfangen werden. Durch die übertragene Energie können die Daten des Mikrochips an das Lesegerät zurückgefunkt werden.*

# **Aufgaben**

- Recherchiere im Internet nach weiteren Einsatzbereichen von RFID-Transpondern.
- Wie beurteilst du den Einsatz von RFID-Transpondern? Nenne Vor- und Nachteile.
- Wäre es nicht vorteilhaft, wenn auch Kindern ein RFID-Transponder unter die Haut gesetzt würde? Dann könnten sie doch leicht wieder gefunden werden, wenn sie sich verlaufen. Nimm Stellung!

Seite \_\_\_

# **Fachlicher Hintergrund**

S. Schülertext und Literatur.

# **Didaktische und Methodische Hinweise**

Die Auseinandersetzung mit dem Thema "RFID" zielt nicht nur auf das Kennenlernen einer modernen drahtlosen Kommunikationsform, sondern auch auf die Auseinandersetzung der Lernenden mit den Vor- und Nachteilen dieser Technologie. Insbesondere sollte in diesem Zusammenhang das Recht auf informationelle Selbstbestimmung besprochen werden.

Eine Übersicht über unterschiedliche Anwendungsbereiche von RFID-Chips ist in dem Wikipedia-Artikel enthalten. Dieser Artikel kann als Ausgangspunkt für die Internetrecherche der Schülerinnen und Schüler dienen.

Ergänzend kann mit dem Tagesschaubericht unter

http://www.tagesschau.de/inland/meldung45694.html

und dem dort eingebetteten Video gearbeitet werden.

# **Literatur**

http://www.hundegesetz.hamburg.de

Schülerreferat aus einem Informatik-Grundkurs am Heisenberggymnasium:

http://www.hh.schule.de/heisgy/gk-info/S2-Praesentationen/Steffen\_Nils.zip

Oliver Grimm, RFID-Technologie; universitärer Fachartikel im Rahmen eines Hauptseminars,

http://www.enduroteam.de/olivergrimm/RFID-Technologie\_Aufbau\_Funktionsweise\_und\_technische\_Anwendungen.pdf http://www.gi-ev.de/regionalgruppen/thueringen\_ost/Praesent/RFID.pdf

#### Pro RFID

http://www.rfid-journal.de/ http://www.info-rfid.de/downloads/basiswissen\_rfid.pdf IBM, RFID als Motor der Innovation http://www-306.ibm.com/software/de/websphere/rfid.html

Contra RFID http://www.heise.de/ct/04/09/122/ http://www.foebud.org/rfid

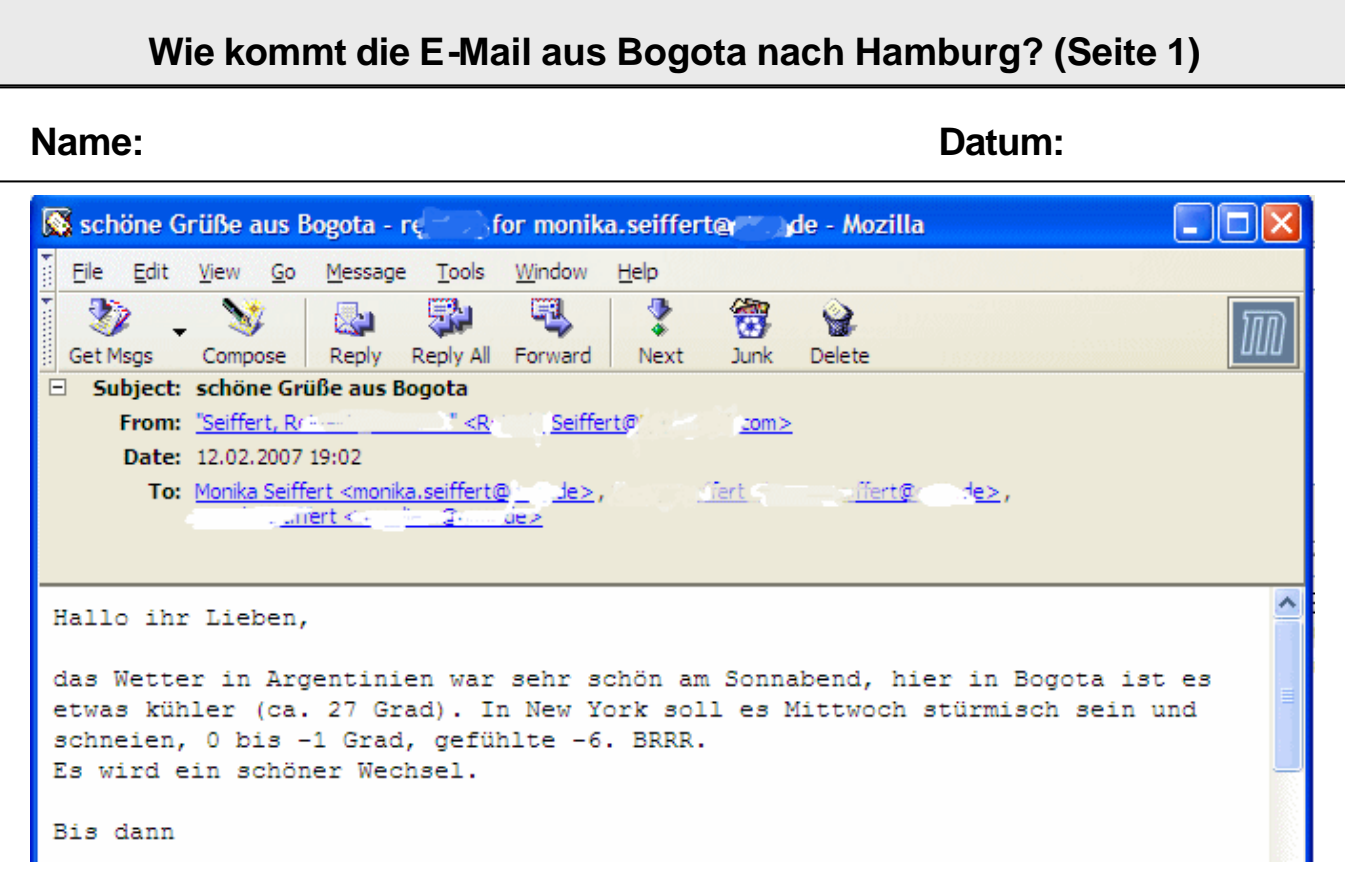

*E-Mails werden über das Internet verschickt. Das Internet ist ein weltweites Netz. Es besteht aus sehr vielen Computern und Kabeln. Über kurze Entfernungen können Computer auch über Funk mit dem Internet verbunden werden.*

*Um einen Text über das Internet von einem Computer zu einem anderen Computer zu senden, müssen die Zeichen codiert werden. Über die Kabel können nämlich nur zwei unterschiedliche Zustände (Strom an, Strom aus bzw. 0 oder 1) gesendet werden.*

*Information über den benutzten Code gibt der so genannte E-Mail-Header, den man sich mit einem E-Mail-Leseprogramm (z. B. Mozilla Mail) ansehen kann.*

#### **Aufgaben**

- Informiere dich: wo liegt Bogota?
- Die obige E-Mail wurde durch das E-Mail-Programm nach dem ISO 8859-1 Standard codiert. ISO ist die Abkürzung für die "International Organization for Standardization". Nach dem ISO 8859-1 Standard wird z. B. der Buchstabe "A"  $\infty$ diert zu 0100 0001. Informiere dich auf der nächsten Seite weiter über diesen Code.

Mit welcher Folge von Nullen und Einsen wurde das Wort "Hallo" codiert bevor es über die Kabel von Computer zu Computer übertragen wurde?

\_\_\_\_\_\_\_\_\_\_\_\_ \_\_\_\_\_\_\_\_\_\_\_\_ \_\_\_\_\_\_\_\_\_\_\_\_ \_\_\_\_\_\_\_\_\_\_\_\_ \_\_\_\_\_\_\_\_\_\_\_\_

• Wie viele unterschiedliche Zeichen könnte man mit einem 8-Bit-Code codieren?

# **Wie kommt die E-Mail aus Bogota nach Hamburg? (Seite 2)**

#### **Name: Datum:**

#### **Code-Tabelle ISO 8859-1 (Ausschnitt)**

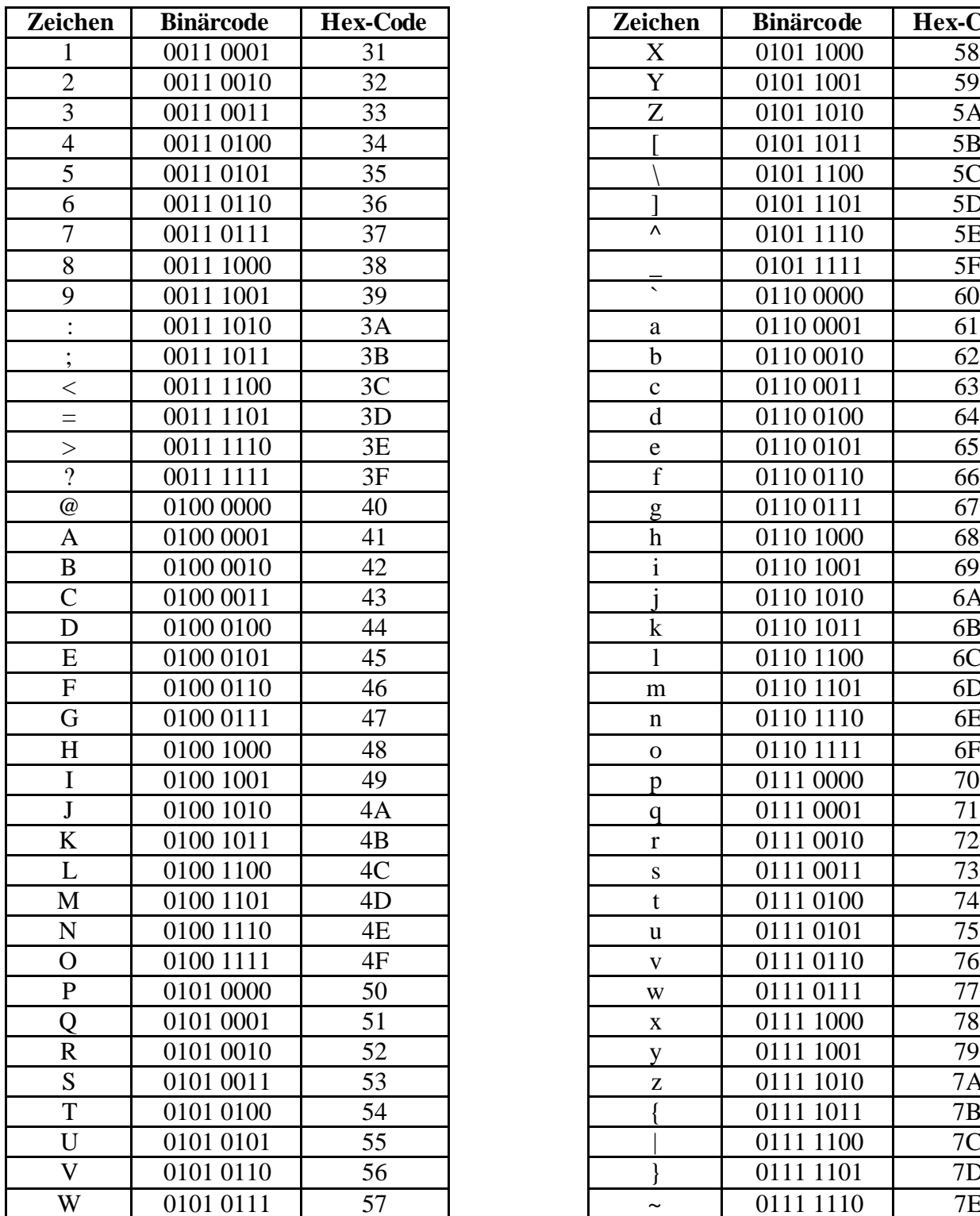

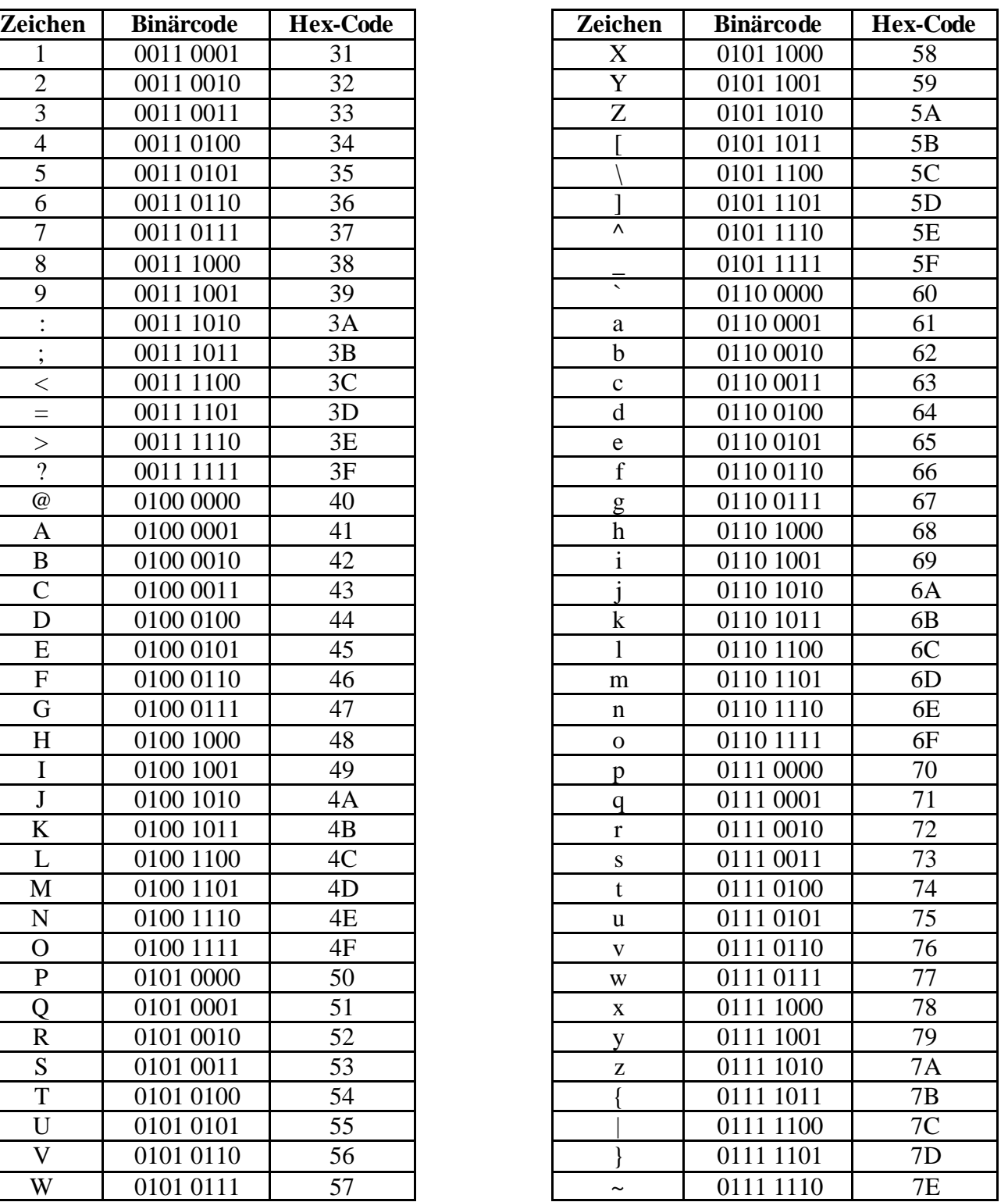

Der Hex-Code ermöglicht eine abkürzende Schreibweise des Binärcodes. Information nächste Seite.

Seite \_\_\_

# **Wie können die vielen Nullen und Einsen kurz geschrieben werden?**

#### **Name: Datum:**

Vermutlich war für dich das Schreiben der vielen Nullen und Einsen etwas mühsam. Man muss sehr genau aufpassen und sorgfältig arbeiten, um den Code richtig anzuwenden. Es ist eben ein **Maschinen-Code** und nicht dazu erfunden worden, dass Menschen ihn gut lesen können.

### *Information*

*Um sich einfacher über Folgen von Nullen und Einsen verständigen zu können, kann man den Hex-Code verwenden. Das hat nichts mit Hexen zu tun. Hex ist eine Abkürzung für hexadezimal (von griechisch "hexa" = 6 und lateinisch "decem" = 10). Im Hexadezimalsystem werden Zahlen in einem Stellenwertsystem zur Basis 16 dargestellt. Das bedeutet, dass es 16 unterschiedliche "Ziffern" gibt, und zwar*

*0, 1, 2, 3, 4, 5, 6, 7, 8, 9, A, B, C, D, E und F.*

*Damit können Folgen von 4 Nullen und / oder Einsen durch eine Hexadezimalziffer abgekürzt werden:*

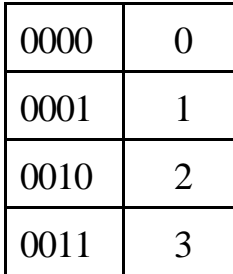

0000 0 0100 4 1000 8 1100 C 0001 | 1 | 0101 | 5 | 1001 | 9 | 1101 | D 0010 | 2 | |0110 | 6 | |1010 | A | |1110 | E

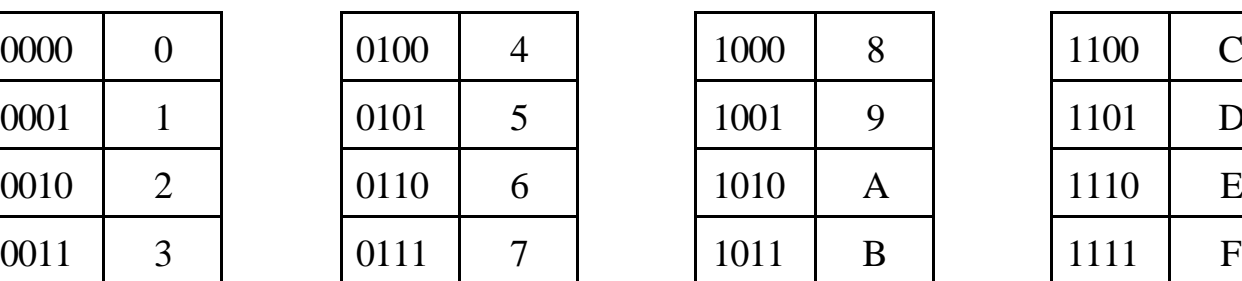

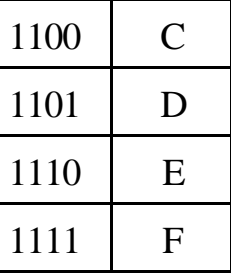

# **Aufgaben**

- In der ersten Tabelle auf der Webseite http://de.wikipedia.org/wiki/ISO 8859-1 findest du die Hex-Codes für alle nach dem ISO 8859-1 Standard codierbaren Zeichen. Vergleiche die Hex-Codes für die Buchstaben A, B, C mit der Tabelle auf der vorigen Seite. Nach welchem Prinzip ist die Tabelle auf der Webseite aufgebaut?
- Wie werden nach dem ISO 8859-1 Standard die Buchstaben Ä, Ö, Ü, ä, ö, ü, ß im Hex-Code codiert?

 $\ddot{A} =$  ,  $\ddot{O} =$  ,  $\ddot{U} =$  ,  $\ddot{a} =$  ,  $\ddot{o} =$  ,  $\ddot{u} =$  ,  $\beta =$ 

# **Die Fischer im Internet – oder: wie sicher ist Online-Banking?**

# **Name: Datum:**

Fast jede technische Innovation hat auch ihre Schattenseiten. So ist es auch bei E-Mails und Online-Banking.

# **Aufgaben**

- Lies den Artikel aus dem Hamburger Abendblatt zum Online-Banking auf der folgenden Seite.
- Markiere alle Begriffe, die dir nicht ganz klar sind. Verwende dazu einen gelben Marker-Stift oder unterstreiche mit Bleistift.
- Recherchiere zu Fachbegriffen wie z. B. Phishing im Internet.
- Notiere Erläuterungen zu Fachbegriffen und zu allen anderen für dich unbekannten Wörtern neben dem Artikeltext.
- Lies den Artikel nun nochmals genau und beantworte die folgenden Fragen:
- 1. Wie viele Konten von Online-Banking-Kunden wurden im Jahre 2006 von Betrügern geplündert?
- 2. Wie groß war dabei der durchschnittliche Schaden?
- 3. Welche Forderung an den Gesetzgeber hat der Branchenverband der IT-Industrie BITKOM?
- 4. Welche Methoden wenden Betrüger an?
- 5. Was können Verbraucher tun, um sich vor Betrug beim Online-Banking zu schützen?

#### **Die Fischer im Internet – oder: wie sicher ist Online-Banking?**

**Name: Datum:**

**Worterläuterungen**

# **DATENKLAU 23 PROZENT PLUS** Online-Banking: Betrug nimmt zu

2006 wurden 3250 Konten im Internet geplündert. 13 Millionen Euro Schaden.

#### Berlin /Hamburg AP/mw

Immer mehr Verbraucher werden beim Online-Banking Opfer von Betrügern. Die Zahl der Internet-Nutzer, deren Konten mit geklauten Passwörtern geplündert worden seien, sei im vergangenen Jahr bundesweit um 23 Prozent gestiegen, berichtete der IT-Verband BITKOM in Berlin. Insgesamt seien in 3250 Fällen 13 Millionen Euro von Konten der Opfer gestohlen worden.

BITKOM bezog sich auf eine eigene Erhebung bei den Landesgene Erneburg bei machten bie höchste<br>Steigerung beim Online-Betrug<br>habe es 2006 in Sachsen gegeben: 169 Prozent. Auch nach den Daten vom ersten Halbjahr 2007 bestehe kein Anlass zur Entwarnung. Die Zahl der "Phishing-Opwerde auch dieses Jahr um fer" ein Viertel steigen, erklärte BIT-KOM-Vizepräsident Heinz Paul Bonn. Die meisten Opfer würden aus Bayern, Baden-Württemberg und Berlin gemeldet. Hamburg führt über diese Fälle indes keine Statistik. Bei der Haspa hieß es gestern, die Zahl der Betrugsfälle sei zuletzt nicht angestiegen.

Der durchschnittliche Schaden liegt laut BITKOM bundesweit bei 4000 Euro. Auch hier zeichne sich eine Steigerung ab. Im ersten Halbjahr 2007 kletterte der Wert auf 4700 Euro pro Fall.

Der Branchenverband forderte bessere rechtliche Mittel. "Wir brauchen dringend ein belastba-

res Gesetz gegen Phishing", sagte Bonn. Bisher sei der Kontodaten-Bohn, bisner sei der Kontodaten-<br>Klau nicht eindeutig verboten.<br>Die Polizei könne oft nur aktiv werden, wenn ein Schaden vorliege.

Ein Grund für die steigende Zahl der Phishing-Opfer seien<br>raffiniertere Betrugsmethoden. Experten zufolge entstehen nur noch zehn Prozent der Schäden durch E-Mail-Links zu gefälschten Bank-Seiten, auf denen die Opfer eigenhändig ihre Kontodaten eingeben. In den meisten Fällen schicken Kriminelle per Mail ein Trojanisches Pferd. Dies ist ein Programm, das die Daten heimlich ausspäht und weitergibt. Andere Programme leiten die Nutzer beim Önline-Banking im Hintergrund auf gefälschte Seiten weiter. "Deshalb ist es<br>wichtig, die jeweils neuesten Schutzmethoden zu nutzen", meinte Bonn. Hier bemühten sich die Banken um bessere Gegenmaßnahmen. Transaktionsnummern (TANs) seien oft nicht mehr beliebig einsetzbar, sondern an weitere Sicherheitshürden ge-<br>koppelt. Würden Sicherheitsregeln eingehalten, sei das von 20 Millionen Deutschen genutzte

Minionen Deutschen gemakten aus sicher.<br>
Um "Phishing" zu vermeiden,<br>
rät der Verband zu gesundem<br>
Misstrauen gegen E-Mails von<br>
Banken, denn die Bitte um Auskunft zu vertraulichen Daten sei unüblich. Verdächtige Dateien solle man keinesfalls öffnen, auch dann nicht, wenn mit einer Kontensperre gedroht werde. Zudem rät BITKOM, die Anti-Viren-Programme und die Firewall auf dem neuesten Stand zu halten.

Falls man dennoch zum "Phi-<br>shing-Opfer" werde, solle man sofort die Bank alarmieren, die häufig Überweisungen noch rückgängig machen könne.

Seite \_\_\_\_\_\_\_

Artikel aus dem Hamburger Abendblatt, 30.8.2007

# **Fachlicher Hintergrund**

s. Schülertext und Literatur

# **Didaktische und methodische Hinweise**

# **Lösungen**

# **E-Mail aus Bogota**

Bogota (vollständiger spanischer Name: **Santa Fe de Bogotá)** ist die Hauptstadt Kolumbiens, Südamerika

"Hallo" wird zu 0100 1000 0110 0001 0110 1100 0110 1100 0110 1111 codiert.

Mit 8 Bit können  $2^8 = 256$  unterschiedliche Zeichen codiert werden.

# **Nullen und Einsen**

Die Tabelle auf der Seite http://de.wikipedia.org/wiki/ISO 8859-1 ist so aufgebaut, dass alle Zeichen, deren Codierung mit derselben Hex-Ziffer beginnt, in derselben Zeile stehen. Die zweite Hex-Ziffer bildet jeweils die Spaltenüberschrift.

 $\ddot{A} = CA$ ,  $\ddot{O} = DB$ ,  $\ddot{U} = DC$ ,  $\ddot{a} = EA$ ,  $\ddot{o} = F6$ ,  $\ddot{u} = FC$ ,  $\beta = DF$ 

# **Online-Banking**

Frage 1:3250 Konten (vermutlich im Bundesgebiet)

Frage 2:4000 Euro

Frage 3:Belastbares Gesetz gegen Phishing, Verbot von Kontodatenklau

- Frage 4: E-Mail-Links zu gefälschten Bankseiten, E-Mails mit Trojanern (Programme, die im Hintergrund laufen, Daten heimlich ausspähen, z. B. bei Tastatureingaben, und über das Internet an Betrüger senden), Programme (vermutlich ebenfalls Trojaner), die überwachen, welche Internetseiten ein Benutzer aufsucht. Bei Online-Banking-Seiten findet eine Umlenkung auf Internetseiten des Betrügers bewirkt.
- Frage 5:E-Mails misstrauen, die angeblich von Banken kommen, Vorsicht bei E-Mails von unbekannten Absendern, insbesondere wenn sie Dateianhänge (Attachements) haben, Anti-Viren-Programme und Firewall auf dem neuesten Stand halten.

# **Literatur**

Hamburger Abendblatt vom 30. 8. 2007

# **E-Mail-Netiquette**

#### **Name: Datum:**

- 1. Denke immer daran: Auch am "anderen Ende" sitzt ein Mensch wie du! Schreibe nie etwas, was du deinem Gegenüber nicht auch ins Gesicht sagen würdest.
- 2. **Halte dich möglichst immer an die Reihenfolge: Erst richtig lesen, dann denken, dann losschicken!** Bevor du antwortest: Vergewissere dich erst, was dein Gegenüber wirklich gemeint hat.
- 3. **Fasse dich nach Möglichkeit kurz!** Niemand liest gern ellenlange Mitteilungen. Wie überall, so gilt auch im Netz: In der Kürze liegt die Würze.
- 4. **Versetze dich immer erst in die Lage desjenigen, den du anschreibst!** Überlege dir beim Schreiben genau, wie das, was du mitteilst, wohl bei deinem Gegenüber ankommt.
- 5. **Sei vorsichtig mit Humor und Ironie!** Vermeide Missverständnisse: Wenn du etwas ironisch und eigentlich mit einem Augenzwinkern meinst, dann sollte dein Gesprächspartner das auch so verstehen. Vielleicht ist es dann ja sinnvoll, einen Smiley ;-) zu setzen. Aber: Deine E-Mail sollte auch nicht zu viele Smileys enthalten.
- 6. **Schreibe bei jeder E-Mail in die Betreffzeile das Thema der Mail**. So kann der Empfänger die E-Mail später leichter wieder finden. E-Mails ohne Betreff werden häufig als Spam (une rwünschte Werbemail) angesehen und gelöscht.
- 7. **Sei nicht sauer, wenn deine E-Mail nicht sofort beantwortet wird**. E-Mails werden unter Umständen nicht sofort gelesen. Die Person, der du schreibst, könnte auf der anderen Seite der Erde wohnen und gerade schlafen. Es wäre auch möglich, dass sein Computer oder sein Internetzugang gerade nicht funktioniert.
- 8. **E-Mailen ist nicht sicher**, das heißt es kann nicht ausgeschlossen werden, dass Dritte deine E-Mails mitlesen.
- 9. Wenn du auf eine E-Mail antwortest und den anderen zitierst, versuche irrelevante Textstellen zu löschen. Die Zeilen, auf welche sich deine Antwort bezieht, sollten im Zusammenhang ble iben und nicht verändert werden.
- 10. **Versende keine Kettenbriefe** per E-Mail und leite auch keine Kettenbriefe weiter. Eine weit verbreitete Unsitte ist es auch, Weihnachtsgrüße mit großen Anhängen an viele Empfänger zu schicken.
- 11. **Schreibe deine E-Mails weder ausschließlich mit Kleinbuchstaben noch mit Großbuchstaben.** GROSSBUCHSTABEN SEHEN AUS ALS OB DU SCHREIEN WÜRDEST. Benutze die neuen Rechtschreibregeln.
- 12. Viele Internetbenutzer können E-Mails nur als reinen Text ohne spezielle Attribute wie Ze ichensatz, Farbe, Größe etc. darstellen. Damit auch diese Benutzer deine E-Mails problemlos lesen können, verschicke deine E-Mails ohne zusätzliche Formatierungen. Um Dinge zu verdeutlichen, kannst du Symbole verwenden. \*Das\* ist gemeint. Wichtige Textstellen kannst du auch durch Unterstriche direkt vor und hinter dem \_Wort\_ kennzeichnen.
- 13. Formatierungen in E-Mails bleiben nur dann erhalten, wenn die E-Mails als HTML-Code gesendet werden. HTML-E-Mails können aber auch ausführbaren Code enthalten und dadurch Computerviren und –würmer transportieren. Verschicke auch deshalb deine E-Mails als reinen Text.
- 14. Beachte bei der Größe der E-Mail, dass der Adressat unter Umständen einen langsamen Internet-Zugang mit zeitabhängigen Gebühren hat. Bei E-Mails größer als 100 kB solltest du den Empfänger vorher fragen, ob er mit der Zusendung einverstanden ist.
- 15. Zeilen sollten nicht länger als 65 Zeichen sein. Benutze ENTER am Ende der Zeile.

# **E-Mail und SMS – reicht das für unsere Kommunikation?**

#### **Name: Datum:**

#### **Aufgaben**

• Betrachte das Bild, das die Bundeskanzlerin Angela Merkel im Gespräch mit dem russischen Präsidenten Putin zeigt.

http://www.bundeskanzlerin.de/Content/DE/Artikel/2006/10/Bilder/2006-10-10 putin-und-merkel-im-gespraech,layoutVariant=Poster.html

Überlege: welche Übertragungskanäle werden bei diesem Gespräch genutzt?

• Welche Information sendet die Bundeskanzlerin durch ihre Mimik?

• Welche Information sendet Präsident Putin durch seine Gestik?

• Bei einem Telefongespräch wird nur der akustische Kanal genutzt. Trotzdem wird zusätzlich zum übertragenen Text weitere Information gesendet. Welche? Wie?

• Was denkst du? Lässt sich das Gespräch zwischen Merkel und Putin auch durch E-Mails und SMS ersetzen?

Seite \_\_\_

### **Wie kommunizieren bei unterschiedlichen Anlässen?**

#### **Name: Datum:**

#### **Arbeitet zu zweit!**

Ihr kennt inzwischen viele verschiedene Möglichkeiten zur Kommunikation zwischen Menschen. Nun sollt ihr gemeinsam darüber nachdenken, welche Kommunikationsart für welche Anlässe am besten geeignet ist.

#### **Aufgabe**

• Notiere in der rechten Tabellenspalte Beispiele. In welchen Fällen würdet ihr ein persönliches Gespräch vorziehen, wann würdet ihr eine Postkarte schicken, wann einen Brief schreiben, usw.

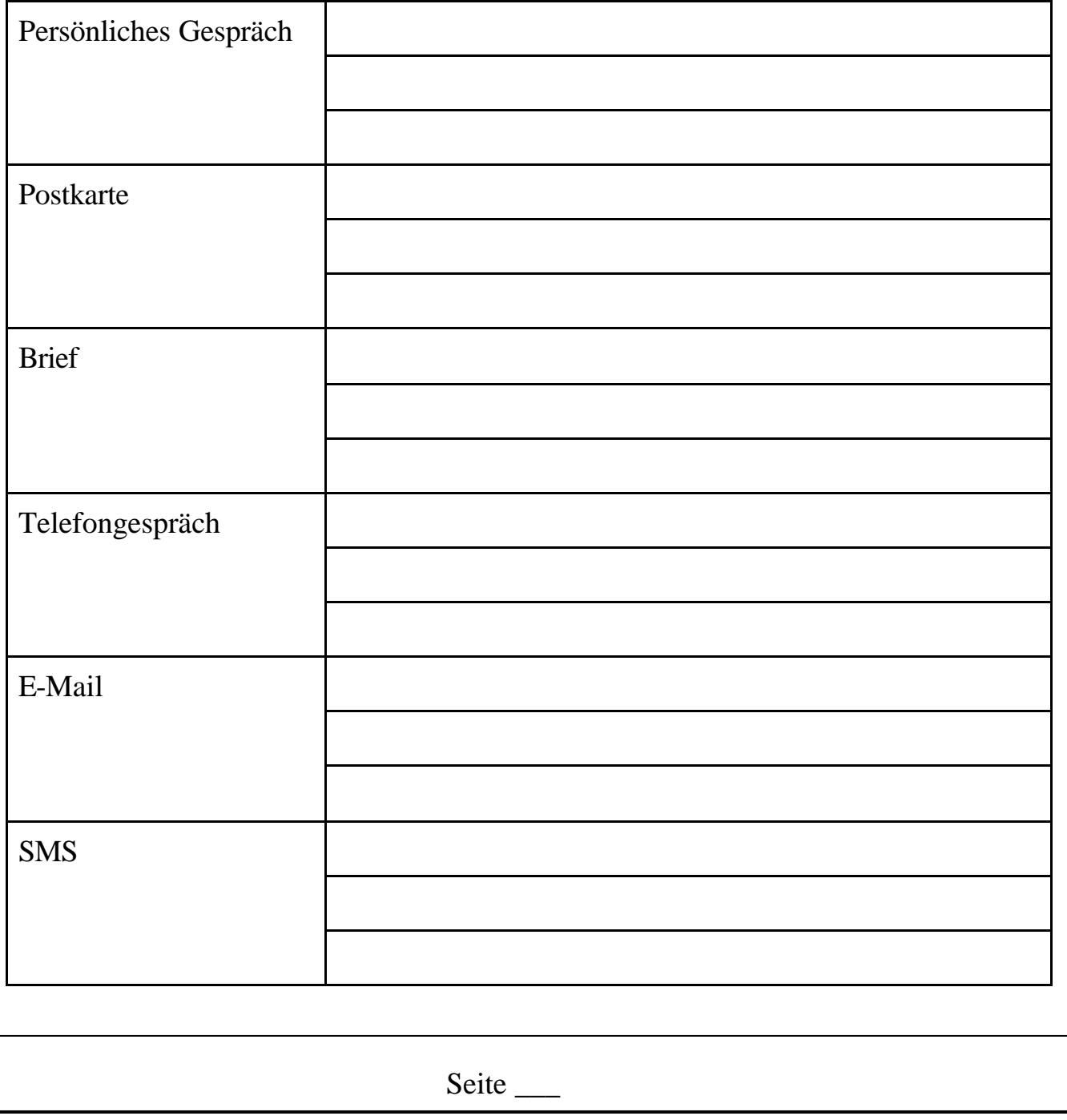

# **Fachlicher Hintergrund**

Unterschiedliche Möglichkeiten zur Kommunikation schränken die Zahl der Übertragungskanäle mehr oder weniger ein und sind daher nicht gleichwertig.

# **Didaktische und methodische Hinweise**

Zur Auseinandersetzung der Lernenden mit den E-Mail-Netiquette-Regeln wäre ein Einstieg anhand einiger guter und schlechter Beispiel-E-Mails sinnvoll. Anschließend könnte die Lerngruppe in 5 Gruppen aufgeteilt werden. Jede dieser Gruppen befasst sich mit 3 Regeln und erarbeitet eine schriftliche Begründung und / oder ein Plakat zu den Regeln. Die Ergebnisse werden anschließend im Plenum diskutiert.

Zum Gespräch Merkel – Putin: Zur Thematisierung der Notwendigkeit von persönlichen Gesprächen eignet sich als Einstieg jedes Bild, das Mimik und Gestik von Gesprächspartnern erkennen lässt.

### **Literatur**

http://www.email-anleitung.de http://www.hrz.uni-dortmund.de/docs/EMail-Netiquette.html http://www.netplanet.org/netiquette/email.shtml http://www.time4teen.de/content.php?nav1=2&nav2=13&nav3=85&nav4=14 http://www.swisseduc.ch/informatik/internet/email/docs/4\_regeln\_und\_sicherheit.pdf

# **Wie kommt eine Webseite aus dem Internet auf meinen Computer? (1)**

#### **Name: Datum:**

#### **Partneraufgabe**

Ihr habt nun schon einiges über das Internet gelernt, zum Beispiel, wie E-Mails über weite Entfernungen gesendet werden können. Jetzt sollt ihr lernen, wie eine Datei aus dem Internet auf euren Computer gelangen kann. Startet dazu einen Webbrowser und gebt in die Adresszeile folgende Internetadresse ein:

http://www.youtube.com/watch?v=QZMGGbfY7FQ

Im Anschluss füllt bitte jeder von euch **allein** den folgenden Lückentext aus. Anschließend vergleicht ihr eure Ergebnisse.

# **Einzelarbeit**

# *Der Datenweg durchs Internet*

Um ins Internet zu kommen, brauchst du ein \_\_\_\_\_\_\_, das mit der Telefonleitung, dem Stromnetz und dem Computer verbunden ist. Nun kann der \_\_\_\_\_\_\_ deinen Computer über die Telefonleitung mit dem \_\_\_\_\_\_ verbinden.

Zuerst überprüft der Provider, ob man Kunde ist. Dafür gibt es ein geheimes \_\_\_\_\_\_\_\_, das nur der Kunde und der Provider kennen. Erst wenn der Name des Kunden und sein Kennwort zusammenpassen, darf man ins Internet. Dafür bekommt man eine IP-Adresse, das ist eine Nummer, mit der der Provider deinen Computer wieder findet.

In der Adresszeile des \_\_\_\_\_\_\_\_\_\_\_\_\_\_ schreibst du nun die Adresse der Seite auf, die du besuchen möchtest, zum Beispiel http://www.hamburg.de .

Das ... \_\_\_\_\_" steht für **Hypertext Transfer Protocol**, das ist das Verfahren, mit dem Webseiten über das Internet übertragen werden. Das "\_\_\_\_" am Ende steht übrigens für Deutschland. Da ist der Rechner angemeldet. Ein Computer des Providers sucht nun die Seite im Internet bei einem Domain-Nameserver (DNS), das ist die "\_\_\_\_\_\_\_\_\_\_\_\_\_\_\_\_\_\_\_" im Internet. Der DNS übermittelt die IP-Adresse des Servers, auf dem die gewünschte Seite liegt. Mit Hilfe von \_\_\_\_\_\_\_\_\_ gelangt die Internetseite nun zu dir.

Deutschland – http:// – Internet – Webbrowser – Kennwort – Modem – Provider – Router – Telefonauskunft

#### **Wie kommt eine Webseite aus dem Internet auf meinen Computer? (2)**

**Name: Datum:**

#### **Partneraufgabe**

Manchmal geht es ganz schnell, manchmal dauert es sehr lang, bis eine Internetseite auf deinem Bildschirm erscheint. Oft hängt es davon ab, wie groß die Datenmenge ist, die übertragen werden soll.

Die Datenmenge einer Datei misst man in "Bit" und "Byte". Acht Bit sind genau ein Byte. Die Datenmenge von Bildern und Texten ist aber viel größer als nur ein paar Byte. Dieses Bild

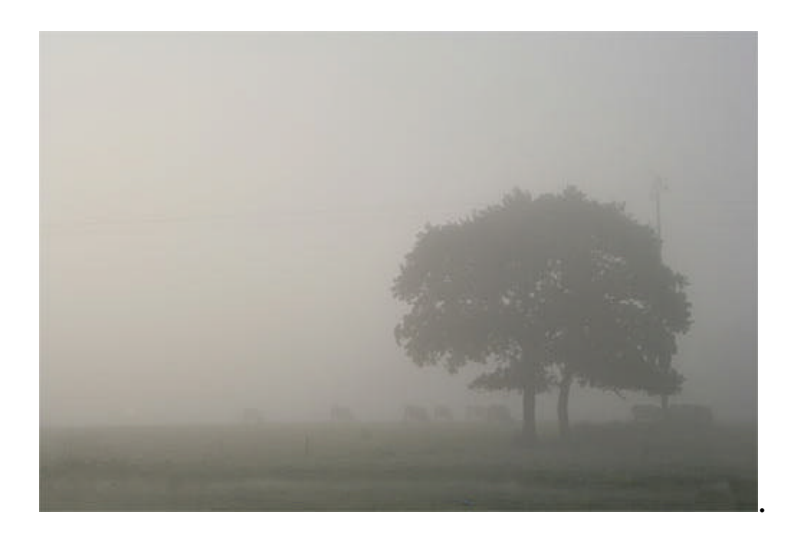

ist zum Beispiel 7836 Byte groß. Damit die Zahlen nicht so groß werden, rechnet man lieber mit den Einheiten Kilobyte (1024 Byte), Megabyte (ca. 1 Million Byte) und Gigabyte (ca. 1 Milliarde Byte). Das Bild ist also fast 8 Kilobyte (8 KB) groß.

#### **Rechne selber um:**

 $7168000000 \text{ B}$ yte = KB = Megabyte (MB)

**Finde heraus: Welche Datenmenge passt auf eine CD und eine DVD?**

# **Fachlicher Hintergrund**

Das Internet ist ein weltweites Netz von Computern, die mit Hilfe von speziellen Protokollen (z. B. TCP/IP, http, ftp, smtp) miteinander kommunizieren. Rein theoretisch kann jeder Computer auf der Welt mit jedem anderen Computer direkt Kontakt aufnehmen.

Von besonderer Wichtigkeit sind die so genannten IP-Nummern, die – vergleichbar einem Kfz-Kennzeichen oder einer Telefonnummer – jedem Computer im Internet eine Nummer geben, die es erst möglich macht, dass die Computer miteinander kommunizieren.

Da Menschen eher mit Worten (wie wikipedia.de) umgehen können als mit Zahlenkolonnen, gibt es eine Auskunft für IP-Nummern, die so genannten Domain-Nameserver. Mit ihrer Hilfe werden Internetadressen in IP-Nummern übersetzt.

# **Didaktische und methodische Hinweise**

Die Technik des Internets ist recht kompliziert, so dass das "Maus-Material" eine gute Hilfe darstellt. Am besten wird der Film gemeinsam gesehen, da der Text eine große Rolle spielt. Wenn die Lehrkraft feststellen sollte, dass die Lernenden die Lücken im Text nach dem Zufallsprinzip füllen, so ist eine individuelle wiederholende systematische Betrachtung von kleinen Filmstückchen ratsam. Eine zusätzliche Unterstützung kann auch der Text zum Film bieten. Sehr leistungsschwache Schüler können den Lückentext gleich gemeinsam bearbeiten.

Abweichend vom Film sind die Fachbegriffe IP-Adresse und Domain-Nameserver dem Lückentext hinzugefügt. Diese Information ergänzt lediglich den Film um die korrekte Bezeichnung.

# **Lösungen**

# *Der Datenweg durchs Internet*

Um ins Internet zu kommen, brauchst du ein **Modem**, das mit der Telefonleitung, dem Stromnetz und dem Computer verbunden ist. Nun kann der **Provider** deinen Computer über die Telefonleitung mit dem **Internet** verbinden.

Zuerst überprüft der Provider, ob man Kunde ist. Dafür gibt es ein geheimes **Kennwort**, das nur der Kunde und der Provider kennen. Erst wenn der Name des Kunden und sein Kennwort zusammenpassen, darf man ins Internet. Dafür bekommt man eine IP-Adresse, das ist eine Nummer, mit der der Provider deinen Computer wieder findet.

In der Adresszeile des **Webbrowsers** schreibst du nun die Adresse der Seite auf, die du besuchen möchtest, zum Beispiel http://www.hamburg.de .

Das **,http://"** steht für **Hypertext Transfer Protocol**, das ist das Verfahren, mit dem Webseiten über das Internet übertragen werden. Das " de" am Ende steht übrigens für Deutschland. Da ist der Rechner angemeldet. Ein Computer des Providers sucht nun die Seite im Internet bei einem Domain-Nameserver (DNS), das ist die "Tele**fonauskunft"** im Internet. Der DNS übermittelt die IP-Adresse des Servers, auf dem die gewünschte Seite liegt. Mit Hilfe von **Routern** gelangt die Internetseite nun zu dir.

### **Rechne selber um:**

7168 000 000 Byte = 7 000 000 KB = ca. 7 000 Megabyte (MB)

# **Finde heraus: Welche Datenmenge passt auf eine CD und eine DVD?**

Auf eine CD passen Datenmengen zwischen 540 MB und 900 MB, auf eine DVD Datenmengen von mindestens 4,7 GB.

# **Literatur**

http://de.wikipedia.org/wiki/Internet http://www.netplanet.org/ http://www.netzmafia.de/skripten/index.html Der Maus-Film alternativ als Download (zum Brennen auf CD / DVD): http://www.netzwelt.de/news/74589-kurzfilm-die-sendung-mit-der.html Der Maus-Film alternativ oder zusätzlich als Text: http://www.wdrmaus.de/sachgeschichten/internet/ oder http://www.die-maus.de/sachgeschichten/internet/ http://de.wikipedia.org/wiki/Compact\_Disc http://de.wikipedia.org/wiki/DVD

# **Wie konnten Computer und Handys immer kleiner werden?**

### **Name: Datum: Datum: Datum:**

Dass Computer, Handys und MP3-Player immer kleiner werden konnten, ohne ihre Leistung einzubüßen, haben sie einem chemischen Element zu verdanken: Silicium.

- 1. Erkunde, wofür Silicium verwendet wird.
- 2. Erstelle einen Steckbrief zu Silicium.

3. In der Elektronik werden große Mengen an Silicium benötigt. Wie steht es mit den Rohstoffvorräten?

4. Wie wird Reinstsilicium gewonnen? Warum ist es so teuer?

5. Wie wird ein Computerchip hergestellt?

Seite \_\_\_

# **Fachlicher Hintergrund**

Ohne Silicium wäre die Hoch-Technologie des zwanzigsten Jahrhunderts nicht erreichbar gewesen. Das Element kommt in der Erdkruste vor, in Verbindung mit Sauerstoff ist es in praktisch unbegrenzter Menge verfügbar (Quarzsand). Um nur einige Verwendungsmöglichkeiten zu nennen, wird Siliciumquarz für die Herstellung von Glas, Keramik und Baustoffen verwendet. Höchstreines Silicium ist das Grundmaterial für elektronische Bauelemente, wie Dioden, Transistoren, Computerchips und Solarzellen, ohne die es keine Taschenrechner, Handys, Computer, Kameras und Musikwiedergabegeräte gäbe. Mit der Hilfe von Reinstsilicium ist die Erhöhung der Leistung möglich, ohne dass das Gerät größer werden muss. Das Problem des höchstreinen Silicium ist, dass es aufwändig und somit teuer ist, es fast ohne Verunreinigungen herzustellen. Es darf nur noch 0,0001 mg Verunreinigungen pro Kilogramm enthalten.

### **Didaktische und methodische Hinweise**

Mit einem Anschauungsobjekt oder einem Bild über die Größe früherer Computer, alter Handys oder anderer Geräte kann der Lerngruppe die rasante Entwicklung in der Mikrochipherstellung und ihre Vorteile verdeutlicht werden. Wenn möglich, kann die Lerngruppe nach der Information, dass Silicium mitverantwortlich für diese Entwicklung ist, Fragen zu diesem Element entwickeln. Auch kann eine komplexe Fragestellung in Gruppen bearbeitet werden "Wie hat Silicium dazu beigetragen, dass Computer immer kleiner und leistungsfähiger wurden?" Die Fragen auf dem AB sind im Anspruch gestaffelt und können als Hilfe für die Gruppenarbeit oder als Differenzierung für andere Unterrichtsformen genutzt werden.

# **Lösungen**

Herstellung von Silicium: Siehe Internetadresse.

Herstellung von Computerchips: Aus dem Reinstsilicium werden mit einer Diamantsäge dünne Scheiben ausgeschnitten. Sie werden Wafer genannt. Danach werden sie mit einem lichtempfindlichen Lack beschichtet. Anschließend wird der Schaltplan darauf belichtet. Nach vielen sich wiederholenden Schritten wie Belichten, Entwickeln, Ätzen, Dotieren und Bedampfen mit verschiedenen Metallen ist der Chip fertig.

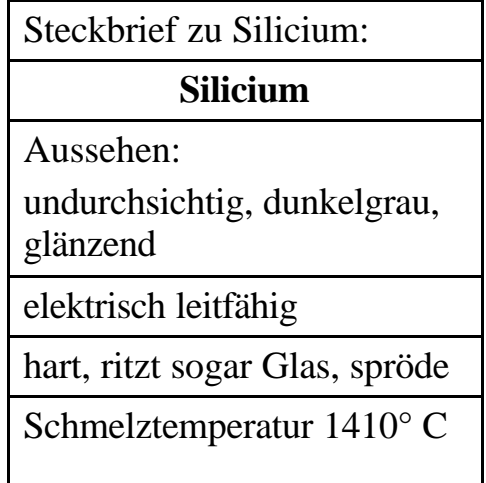

#### **Literatur**

http://www.seilnacht.com: Herstellung von Silicium aus Quarzsand blickpunkt Chemie, Schroedel Verlag, S.232

# **Was ist in Stromkabeln?**

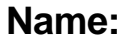

### **Name: Datum:**

Damit Computer, Handys, CD- und MP3-Player funktionieren können, brauchen sie Strom.

1. Was ist in Stromkabeln? Nimm dir ein Stück Kabel und schaue es dir ganz genau an. Danach nimmst du dir eine Zange oder Schere und schneidest vorsichtig die Plastikummantelung so ab, dass du das Innere besser sehen kannst. Kabel bestehen aus

- 2. Versuche anhand der Steckbriefe der Metalle das Metall im Inneren zu erkennen und begründe deine Entscheidung. Das Metall im Inneren des Kabels ist \_\_\_\_\_\_\_\_\_\_\_\_\_\_\_\_\_\_, weil
- 3. Finde heraus, warum gerade dieses Metall für Leitungen verwendet wird. Warum nimmt man nicht Eisen?

4. Welche anderen Eigenschaften hat das Metall Kupfer noch? Wofür wird es außerdem verwendet?

# **Fachlicher Hintergrund**

75 % der Elemente aus dem Periodensystem sind Metalle. Einige Metalle kommen gediegen vor. Hauptsächlich liegen Metalle aber in Form von chemischen Verbindungen (Mineralen) als Gemenge mit Begleitgestein im Erdmantel vor. Überwiegend werden die Metalle durch thermische Zersetzung (z.B. Auftrennung von Amalgam in Quecksilber und Gold, bzw. Silber), chemische Reduktion (z.B. Eisen, Zink, Zinn, Blei) oder Elektrolyse (z.B. Kupfer, Zink, Mangan) gewonnen. Kupfer wird als Leitermetall verwendet, denn es leitet elektrischen Strom sehr gut. Nickel hat einen hohen Widerstand, deshalb werden Kupfer und Nickel als Legierung (Konstantan) z. B. für elektrische Widerstände verwendet, die dafür sorgen, dass jeder Baustein eines Gerätes nur mit soviel Strom ve rsorgt wird, wie er vertragen kann. Folgende Eigenschaften haben alle Metalle gemeinsam: Metalle sind nicht transparent, verformbar, sehr gut wärmeleitend und elektrisch leitend bei sauberer Oberfläche.

# **Didaktische und methodische Hinweise**

Auch zum Thema Metalle könnte ein Mind-Map angelegt werden. Mögliche Themen sind Metallarten, Gewinnung von Metallen, Vorkommen, Eigenschaften und Verwendung.

In dieser Stunde wird die elektrische Le itfähigkeit thematisiert, da Computer ohne Strom nicht funktionieren und Metalle Strom leiten. Nachdem die Lerngruppe Silicium als wichtiges Element des Mikrochips kennen gelernt haben, untersucht sie jetzt die stromzuführenden Kabel eines Computers. Das Metall im Kabel muss anhand von Steckbriefen identifiziert werden. Dafür braucht die Lerngruppe Steckbriefe von Metallen aus einem Schulbuch oder aus dem Internet, oder Steckbriefe, die durch eine Stationsarbeit selbst erstellt wurden. Wenn ein Konduktometer vorhanden ist, könnte die Lerngruppe zu Frage 3 auch die Leitfähigkeit verschiedener Metalldrähte (aber alle gleich dick) messen und vergleichen. Man misst sie, indem man durch das zu untersuchende System einen definierten elektrischen Strom fließen lässt und den Widerstand ermittelt. Die Frage, warum Kupfer verwendet wird, kann so anschließend beantwortet werden, da dann gesehen werden kann, dass Kupfer den Strom gut leitet. Nickel hat einen hohen Widerstand und wird deshalb für Widerstände verwendet.

#### **Lösungen**

- 1. Innen sind Metalldrähte, die teilweise in Strängen noch mit einer Ummantelung von anderen Strängen isoliert sind.
- 2. Es ist Kupfer, weil es rötlich glänzt und gut leitfähig ist.
- 3. Kupfer leitet den Strom besser als Eisen. Es hat einen niedrigeren Widerstand Strom gegenüber.
- 4. Wegen seiner guten Wärmeleitfähigkeit wird es außerdem auch für Wärmeaustauscher in Heizkessel, Kühlanlagen oder für Böden von Töpfen verwendet. Es ist ebenso ein bewährter Werkstoff für Dacheindeckungen, Dachrinnen und Gas- und Wasserleitungen, da es korrosionsbeständig ist.

# **Literatur**

K. Häusler, W. Pavenzinger:Unterricht Chemie, Bd. 3: Metalle - Aulis Verlag Deubner, 1993 blickpunkt Chemie, Schroedel Verlag

#### **Mit welchem Metall können einzelne Bauelemente einer Grafikkarte auf der Platine miteinander verbunden werden?**

#### **Name: Datum:**

#### **Aufgabe**

Zum Löten muss ein Metall verwendet werden, dass sich gut verarbeiten lässt und schon bei niedrigen Temperaturen schmilzt. Finde heraus, welche Metalle zum Löten verwendet werden können.

#### **Versuchsaufbau**

Eisenplatte mit Metallstückchen

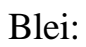

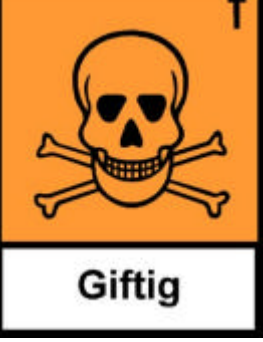

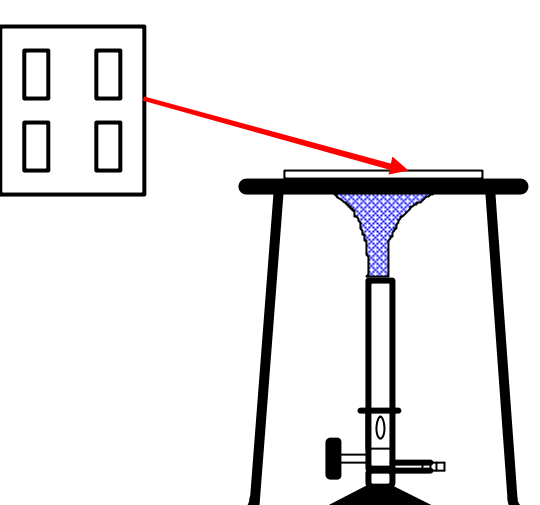

# **Durchführung**

Lege die Metallstücke auf eine Eisenplatte. Erhitze vorsichtig in der Flamme. Achtung, es darf nichts heruntertropfen!

#### **Beobachtung**

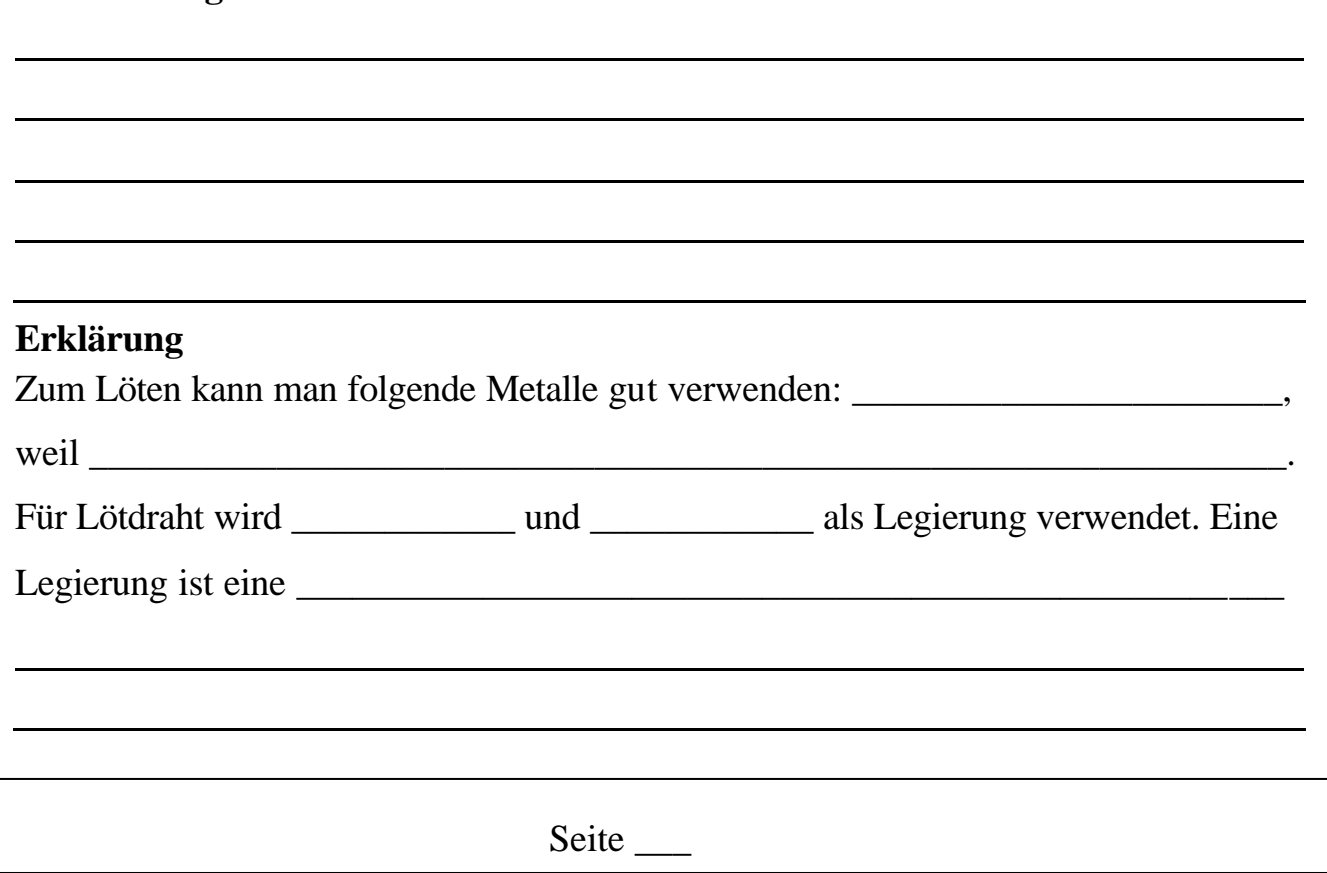

# **Fachlicher Hintergrund**

Einzelne Bauelemente z. B. einer Grafikkarte werden nach Schaltplan durch maschinelles, hochpräzises Punktlöten auf der Platine miteinander verbunden. Aufgrund ihrer niedrigen Schmelztemperaturen und ihrer guten Verformbarkeit eignen sich Zinn und Blei als Legierung sehr gut als "Lötzinn" oder "Lötdraht". Legierungen sind homogene Gemische von Metallen.

Zinn und Blei sind zwar unedle Metalle, bilden aber mit Sauerstoff eine schützende Oxidschicht, sodass sie recht korrosionsbeständig sind.

# **Didaktische und methodische Hinweise**

Die Lerngruppe sollte alte Elektronikteile als Anschauungsmaterial bekommen. An einer alten Grafikkarte z.B., können sie feststellen, dass die einzelnen Bauelemente mit einem Metall an der Platine befestigt sind. Dieses Metall muss einen relativ niedrigen Schmelzpunkt haben und es muss gut biegsam sein, damit es sich gut auftragen lässt. Die Lerngruppe kann aufgrund ihrer Vorerfahrungen Metalle vorschlagen. Dadurch, dass die Lerngruppe unterschiedliche Metalle erhitzt, kann sie anschließend beurteilen, welche Metalle in Frage kommen. Blei und Zinn müssen natürlich dabei sein, Zink und Kupfer bieten sich auch an. Der Fachbegriff Legierung wird eingeführt.

Das Arbeitsblatt sollte erst dann ausgeteilt werden, wenn ihre Vermutungen aufgrund ihrer Vorerfahrung begründet geäußert wurden.

**Achtung, Blei ist giftig**. Es sollten sich alle nach dem Unterricht die Hände waschen oder Schutzhandschuhe anziehen. Gleich nach dem Erhitzen wieder erkalten lassen. Mit dem Abräumen lange genug warten, bis die Metalle wieder ganz abgekühlt sind. Unterlagen und Tiegelzangen benutzen!

Ist noch Zeit vorhanden, kann die Lerngruppe einmal das Löten versuchen. Eine Anleitung zum Löten befindet sich auf der Internetseite. Hierbei erfährt die Lerngruppe noch die Vorraussetzungen, die gegeben sein müssen, damit der Lötdraht auf Metall hält (ist nur für Platinen nicht nötig). Das weitere Thema der schützenden Oxidschicht eines Metalls wird dabei aufgegriffen.

# **Literatur**

K. Häusler, W. Pavenzinger: Unterricht Chemie Bd. 3: Metalle.-Aulis Verlag Deubner, 1993

blickpunkt Chemie, Schroedel Verlag http://dc2.uni-bielefeld.de/dc2/haus/v031.htm

# **Wie verständigen sich Tiere?**

**Name: Datum:**

- 1. Geht auf das Schulgelände und in die nähere Schulumgebung und beobachtet Amseln, Elstern, Hunde, Katzen oder andere Tiere. Was machen sie? Schreibt eure Beobachtungen auf. Wertet in der Klasse eure Beobachtungen aus, indem ihr alles sammelt und nach eigenen Schwerpunkten ordnet.
- 2. Seht euch den Film an und tragt einzelne Verhaltensweisen in die Tabelle ein:

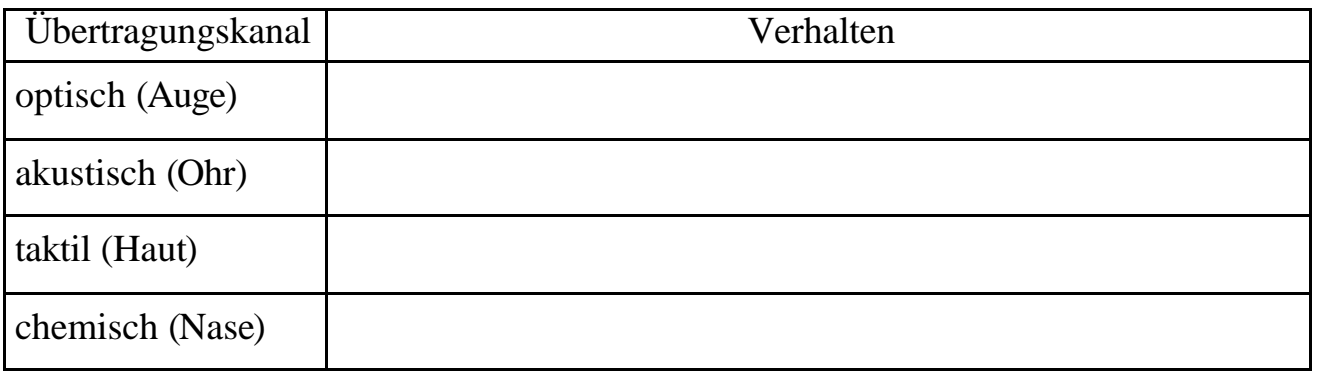

3. Ordne den folgenden Verhaltensweisen die Übertragungskanäle (optisch, akustisch, taktil, chemisch) und Funktionskreise zu (Paarungs-, Sozial-, Revier-, Eltern-Kind-Verhalten, Nahrungserwerb).

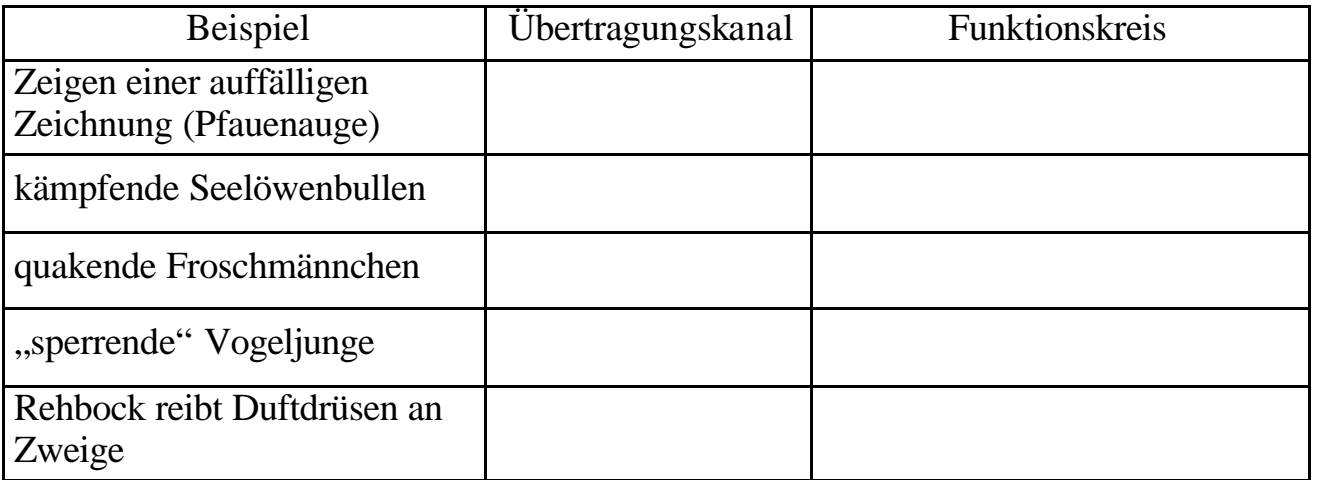

4. Bei Interesse und Zeit solltet ihr den folgenden Fragen nachgehen: Wieso vertragen sich Hunde und Katzen (meistens) nicht? Was können Tiere und was müssen sie lernen? Was sind Instinkte?

# **Fachlicher Hintergrund**

Kommunikation zwischen Tieren kann innerhalb einer Art aber auch zwischenartlich geschehen. Je nach Tierart, Lebensraum und "Funktionskreis" (Johann von Uexküll) werden optische, akustische, chemische, taktile oder elektrische Übertragungskanäle benutzt. Zu den gängigen Funktionskreisen zählen das Territorial- und Rangordnungsverhalten, das Werbungs- und Paarungsverhalten, das Eltern-Kind-Verhalten sowie Verhaltensweisen im Zusammenhang mit dem Gruppen-Zusammenhalt und Nahrungserwerb. Kommunikationsprozesse bei Wirbellosen (Ausnahme: Warnung beim Pfauenauge), bei Pflanzen oder im Stoffwechsel sind nicht Gegenstand des Unterrichts.

# **Didaktische und methodische Hinweise**

Eine Annäherung an die Ausgangsfrage sollte über Primärerfahrungen erfolgen, auch wenn das komplexe Verhalten der beobachteten Tiere anfangs eher verwirrend sein dürfte. Anhand eines Films und einer Tabelle werden die Übertragungskanäle bewusst gemacht und anschließend beispielhafte Verhaltensweisen verschiedenen Funktionskreisen zugeordnet.

Geeignete Filme hierfür:

Die Hauskatze (42 10368),

Der Deutsche Schäferhund (42 00251),

Hund und Katze (42 02134),

Die Ratte (42 41201).

Zur vertiefenden Betrachtung der Verständigung bei Tieren können das Lernvermögen, Prägungen und Instinkte thematisiert werden. Hierzu eignen sich die Filme, insbesondere, wenn beim ersten Vorführen der Ton abgestellt wird:

Was Tiere können und was sie lernen müssen (42 02479), Schlüsselreize beim Stichling (42 02490).

#### **Lösungen**

Zu 3.:

Zeigen einer auffälligen Zeichnung: optisch; Nahrungserwerb (Warnung); kämpfende Seelöwenbullen: taktil, akustisch; Revier- und Paarungsverhalten; quakende Froschmännchen: akustisch; Paarungsverhalten "sperrende" Vogeljunge: optisch; Nahrungserwerb, Sozialverhalten Rehbock reibt Duftdrüsen an Zweige: chemisch; Revierverhalten

Zu 4.:

Eine angeborene Feindschaft zwischen Hunden und Katzen gibt es nicht, wohl aber führen Missve rständnisse beim Übersetzen von der Katzen- in die Hundesprache und umgekehrt zu feinseligen Verhaltensweisen. Das Schnurren der Katze wird als Knurren verstanden, das Pfötchenheben und Schwanzwedeln beim Hund signalisiert der Katze "Hau ab, oder ich kratz dich".

#### **Literatur**

Brauner, K.: Tiere verständigen sich über verschiedene Kanäle. In: Unter. Biologie, Heft 244 Kähler, H.: Unterrichtspraxis Biologie. Band 16: Grundlagen der Verhaltenslehre. Aulis 1994 Hampl/Freytag: Evolution und Verhalten. Band 7. Aulis 2004

Dröscher, V.: Sie turteln wie die Tauben. goldmann 1988